## Chapter 02

# [The Internet and the World Wide Web: Exploring Cyberspace](https://testbankdeal.com/download/using-information-technology-11th-edition-williams-test-bank/)

#### Multiple Choice Questions

- 1. The basis for the Internet began in 1969 because of work by the \_\_\_\_\_\_\_.
	- A. U.S. Department of Education
	- B. U.N. Educational, Scientific, and Cultural Organization
	- C. U.S. Department of Defense
	- D. Federal Communications Commission
- 2. Which of these do you NOT need to connect to the Internet?
	- A. access device
	- B. secondary storage
	- C. means of connection
	- D. Internet service provider
- 3. An expression for how much data can be sent through a communications channel in a given amount of time is referred to as \_\_\_\_\_\_\_.
	- A. connectivity
	- B. dial-up
	- C. bandwidth
	- D. download

2-1 Copyright © 2015 McGraw-Hill Education. All rights reserved. No reproduction or distribution without the prior written consent of McGraw-Hill Education.

#### **Visit TestBankDeal.com to get complete for all chapters**

- 4. Generally, a very high-speed Internet connection is referred to as \_\_\_\_\_\_\_.
	- A. broadband
	- B. dial-up
	- C. bandwidth
	- D. upload
- 5. The wired or wireless means of connecting a computer to the Internet is called a \_\_\_\_\_\_\_.
	- A. broadband
	- B. physical connection
	- C. dial-up
	- D. bandwidth
- 6. Bps stands for \_\_\_\_\_\_\_\_.
	- A. bytes per second
	- B. bits per second
	- C. bandwidth per second
	- D. broadband per second
- 7. Megabits per second are \_\_\_\_\_\_\_.
	- A. 1 million bits per second
	- B. 10,000 bits per second
	- C. 1,000 bits per second
	- D. 100 bits per second
- 8. Gigabits per second are \_\_\_\_\_\_
	- A. 1 hundred bits per second
	- B. 1 thousand bits per second
	- C. 1 million bits per second
	- D. 1 billion bits per second
- 9. The transmission of data from a remote computer to a local computer is referred to as \_\_\_\_\_\_\_.
	- A. uploading
	- B. downloading
	- C. broadband
	- D. bandwidth
- 10. Which of the following is NOT an example of a download?
	- A. Putting pictures from the Internet on your hard drive
	- B. Storing a map for your vacation from the Internet on your smartphone
	- C. Saving a paper you just wrote to a CD
	- D. Saving a program from an Internet site to your hard drive
- 11. Which of the following is NOT an example of an upload?
	- A. Putting your new video on YouTube
	- B. Saving your favorite music videos from a music website to your hard drive
	- C. Posting photos on your smartphone to a photo-sharing website
	- D. Submitting a term paper to an instructor online

12. The device that sends and receives computer data over regular phone lines is (a) \_\_\_\_\_\_\_.

A. T1 line

B. modem

C. POTS

D. communications satellite

13. Which of the following is NOT an advantage of DSL?

- A. fast download
- B. connection always on
- C. consistent transmission rate
- D. universal availability
- 14. Which traditional trunk line carries 24 normal telephone circuits and has a transmission rate of 1.5-6 Mbps?
	- A. T1 line
	- B. cable modem
	- C. DSL line
	- D. communications satellite
- 15. What connects a personal computer to a cable-TV system that offers an Internet connection?
	- A. T1 line
	- B. cable modem
	- C. DSL line
	- D. communications satellite
- 16. The method of going online that requires the user to be no more than about 4.5 miles from a phone company central switching office is \_\_\_\_\_\_\_.
	- A. dial-up modem
	- B. DSL
	- C. T1 line
	- D. satellite

17. The line most commonly used by corporate, government, and academic sites is \_\_\_\_\_\_\_.

- A. DSL
- B. T1 line
- C. satellite
- D. ISDN

18. Which of the following is NOT an advantage of a T1 line?

- A. affordability
- B. high-speed transmission
- C. 24 separate circuits
- D. supports many users

19. A space station that transmits radio waves called microwaves from earth-based stations is called a \_\_\_\_\_\_\_\_\_\_.

- A. T1 line
- B. cable modem
- C. DSL line
- D. communications satellite
- 20. ISP stands for \_\_\_\_\_\_\_\_.
	- A. Internet select provider
	- B. Internet service provider
	- C. Internet serial provider
	- D. Internet service platform

21. A point of public access to a Wi-Fi network is called a \_\_\_\_\_\_\_.

- A. cable connection
- B. Internet Exchange Point
- C. hotspot
- D. POP
- 22. In a client-server network,  $a(n)$  \_\_\_\_\_\_\_\_\_\_ is a central computer that supplies data or services requested of it.
	- A. ISP
	- B. server
	- C. browser
	- D. website
- 23. A \_\_\_\_\_\_\_\_\_\_ is a collection of modems and other equipment in a local area that acts as an ISP's gateway to the Internet.
	- A. web page
	- B. website
	- C. IXP
	- D. point of presence
- 24. When you connect to your ISP's POP, the ISP and the equipment at the POP go through a process called \_\_\_\_\_\_\_\_\_, establishing the speed of the Internet connection, and then proceed to
	- A. authentication; handshaking
	- B. authentication; transmission
	- C. handshaking; authentication
	- D. handshaking; transmission
- 25. When you are connecting to the Internet, during the process of authentication you must provide  $a(n)$  \_\_\_\_\_\_\_\_\_\_\_\_ and a password.
	- A. username

 $\overline{\phantom{a}}$  .

- B. POP
- C. ISP
- D. protocol
- 26. The set of communications rules for exchanging information electronically on the Internet is called the  $\rule{1em}{0.15mm}$ .
	- A. web browser
	- B. HTML
	- C. URL
	- D. protocol

27. A(n) \_\_\_\_\_\_\_\_ uniquely identifies each computer and device connected to the Internet.

- A. web page
- B. IP address
- C. POP
- D. URL

28. Software that enables users to find and access the various parts of the web is called a \_\_\_\_\_\_\_.

- A. home page
- B. website
- C. browser
- D. web page

29. A specific web address for specific information is called  $a(n)$  \_\_\_\_\_\_\_.

- A. home page
- B. web page
- C. URL (Uniform Resource Locater)
- D. hyperlink

30. A computer with a domain name is called a \_\_\_\_\_\_\_\_.

- A. web page
- B. website
- C. URL
- D. web portal

31. The .gov, .com, .net, and .edu extensions are examples of \_\_\_\_\_\_\_\_.

- A. protocols
- B. directory names
- C. domains
- D. URLs

32. The set of special instructions used to specify document structure, formatting, and links to other multimedia documents is called \_\_\_\_\_\_\_.

A. HTML

- B. hypertext
- C. multimedia
- D. HTTP
- 33. HTML connections to other documents or web pages that contain related information are called \_\_\_\_\_\_\_\_ links.
	- A. HTTP
	- B. multimedia
	- C. URL
	- D. hypertext
- 34. The first page seen at a website is called the \_\_\_\_\_\_.
	- A. URL
	- B. home page
	- C. browser
	- D. protocol
- 35. Little circles located in front of various website screen options, which can be selected with the mouse, are called  $\qquad \qquad$ .
	- A. hyperlinks
	- B. radio buttons
	- C. text boxes
	- D. web portals

36. An independently controllable section of a web page is called a \_\_\_\_\_\_\_\_.

- A. hyperlink
- B. radio button
- C. frame
- D. window
- 37. Websites that group together in one convenient location popular features such as online shopping malls, email support, community forums, and current news and weather are called \_\_\_\_\_\_\_.
	- A. home pages
	- B. browsers
	- C. search engines
	- D. web portals
- 38. The subject word (or words) of the topic you wish to find while using a search engine is called the
	- A. directory

\_\_\_\_\_\_\_\_.

- B. URL
- C. keyword
- D. web portal
- 39. Which of these can be used to locate information on the web by asking questions or using keywords?
	- A. search engines
	- B. home pages
	- C. hyperlinks
	- D. URLs

40. Which of these provides lists of several websites classified by topic?

A. web portal

- B. subject directory
- C. metasearch engine
- D. browser

 $\overline{\phantom{a}}$ 

41. A search engine that allows you to search several search engines simultaneously is called a

A. megasearch engine

- B. hypersearch engine
- C. metasearch engine
- D. subject directory

42. In the email address Joe\_Black@earthlink.net.us, "earthlink" is the \_\_\_\_\_\_\_\_.

- A. URL
- B. domain name
- C. domain type

 $\overline{\phantom{a}}$ 

D. username

43. If you were emailing a term paper and wanted to maintain its formatting, you would send it as a(n)

- A. URL
- B. instant message
- C. protocol
- D. attachment
- 44. Any user on a given email system can send a message via (a) \_\_\_\_\_\_\_\_ and have it pop up right away on the screen of anyone else logged onto that system.
	- A. attachments
	- B. instant messaging
	- C. FTP
	- D. mailing list
- 45. Which of the following is NOT an example of good netiquette?
	- A. Consult the frequently asked questions (FAQs).
	- B. Don't SHOUT.
	- C. Don't send large file attachments, unless requested.
	- D. When replying, send the entire original message for reference.
- 46. A method whereby one can connect to a remote computer with a different operating system and transfer large files to his or her own microcomputer's hard disk over the Internet is called

\_\_\_\_\_\_\_\_.

- A. URL
- B. FTP
- C. POP
- D. HTML
- 47. Which of the following is an FTP client program?
	- A. Cute
	- B. Put
	- C. Grab

D. FTP net

48. To access a newsgroup, a(n) \_\_\_\_\_\_\_\_ program is needed.

A. browser

B. applet

C. newsreader

D. chat

49. A collection of messages on a particular topic on a message board is called  $a(n)$  \_\_\_\_\_\_\_.

A. thread

B. hyperlink

C. mailing list

D. newsgroup

50. A program that adds a specific feature to a browser, allowing it to play or view certain files, is a

A. script

\_\_\_\_\_\_\_\_.

B. plug-in

C. tag

D. cookie

51. Small Java programs that can be quickly downloaded and run by most browsers are called

A. cookies

\_\_\_\_\_\_\_\_.

B. applets

C. plug-ins

D. hypertext

52. The rapid sequencing of still images to create the appearance of motion is called  $a(n)$  \_\_\_\_\_\_\_.

A. animation

- B. stream
- C. script
- D. applet
- 53. The technology (software) that automatically downloads website information to your computer is called \_\_\_\_\_\_\_\_.
	- A. pull technology
	- B. download
	- C. push technology
	- D. upload
- 54. The technology in which customized text, audio, and video are sent automatically to the user on a regular basis is called \_\_\_\_\_\_\_.
	- A. webcasting
	- B. broadcasting
	- C. pulling
	- D. attaching

55. Web logs made by various users that are accessible to others are called \_\_\_\_\_\_\_\_.

- A. real-time chat
- B. blogs
- C. telnet
- D. applets

56. RSS newsreaders are also known as \_\_\_\_\_\_\_\_.

- A. attachments
- B. aggregators
- C. podcasters
- D. webcasts
- 57. \_\_\_\_\_\_\_\_\_\_ is the electronic sale or exchange of goods and services directly between companies, cutting out traditional intermediaries.
	- A. B2C
	- B. C2C
	- C. B2B
	- D. Online finance
- 58. The move toward a more social, collaborative, interactive, and responsive web is called
	- A. Web 3.0

 $\overline{\phantom{a}}$  .

- B. aggregating
- C. Web 2.0
- D. webcasting

59. In terms of privacy, email is like \_\_\_\_\_\_\_.

- A. a sealed letter
- B. an insured package
- C. a postcard
- D. a notarized document

60. An uninvited email solicitation to buy something is an example of \_\_\_\_\_\_\_\_.

- A. flaming
- B. spam
- C. pharming
- D. instant messaging
- 61. Forging of an email sender name so that the message appears to have originated from someone or somewhere other than the actual source is called \_\_\_\_\_\_\_.
	- A. spoofing
	- B. phishing
	- C. pharming
	- D. spyware
- 62. Adware is also called \_\_\_\_\_\_\_\_.
	- A. cookies
	- B. spam
	- C. pop-up generator
	- D. aggregator
- 63. One type of spyware is \_\_\_\_\_\_\_.
	- A. browser hijackers
	- B. search hijackers
	- C. key loggers
	- D. All of these

### True / False Questions

64. Bandwidth is an expression of how much data can be sent through a communications channel in a given amount of time.

True False

65. The wired or wireless means of connecting to the Internet is called a physical connection.

True False

66. Bps stands for bandwidth per second.

True False

67. One kilobit per second is the same as 1 million bits per second.

True False

68. Kilobits per second are faster than megabits per second.

True False

69. Mps stands for megabits per second.

True False

70. The term "gigabit" refers to 1 billion bits per second.

True False

71. "Uploading" refers to the transmission of data from a remote computer to a local computer.

True False

72. The transmission of the latest pinball game off a subscriber network to a home computer is an example of an upload.

73. The transmission of credit information to order something online is an example of an upload.

True False

74. Digital subscriber line (DSL) uses satellite technology to transmit data in megabits per second.

True False

75. The primary advantages of DSL are that it is always on and its transmission rate is consistent.

True False

76. DSL data transmission is faster than a T1 line.

True False

77. A T1 line is essentially a traditional trunk line that carries 24 normal telephone circuits and has a transmission rate of 1.5-6 Mbps.

True False

78. The primary advantage of a T1 line is its affordability.

True False

79. A cable modem connects a personal computer to a DSL line.

True False

80. A cable modem is an example of a physical connection to the Internet.

True False

81. Cable modem lines are shared with other cable users in a particular area and can be slower during peak use periods.

82. You can have a cable modem Internet connection even if there is no cable television available in your area.

True False

83. A DSL line can be installed anywhere as long as the user has a telephone line.

True False

84. A communications satellite, a space station that transmits radio waves called microwaves from earth-based stations, can be used to retrieve information from the Internet.

True False

85. ISP stands for Internet solution provider.

True False

86. Wi-Fi refers to a group of 802.11 standards established by the IEEE (Institute of Electrical and Electronic Engineers).

True False

87. An Internet service provider (ISP) provides users with access to the Internet.

True False

88. 4G wireless is wireless transmission built specifically for Internet traffic.

True False

89. ISPs provide each user with a point of presence as a local access point to the Internet.

90. Internet Exchange Points connect an ISP with the Internet backbone.

True False

91. The protocol that enables all computers to use data transmitted on the Internet is called Hypertext Transfer Protocol.

True False

92. Every computer connected to the Internet has the same IP address.

True False

93. Static IP addresses are used for most websites.

True False

94. ICANN runs the Internet.

True False

95. A browser is a document on the World Wide Web that can include text, pictures, sound, and video.

True False

96. The URL is the website's unique address.

True False

97. A website is the location of a web domain name in a computer (server) somewhere on the Internet.

98. A URL is a string of characters that points to a specific piece of information on the web.

True False

99. HyperText Transfer Protocol, or HTTP, refers to the communications rules that allow browsers to connect with web servers.

True False

100.A domain is simply a location on the Internet.

True False

101.HTML is the set of special instructions that are used to specify document structure, formatting, and links to other documents.

True False

102.The first page seen at a website is called the Start page.

True False

103.Radio buttons are little circles located in front of various options on a web page; selecting an option with the mouse places a dot in the corresponding circle and allows the user to interact with the web page.

True False

104.Scroll arrows, small up/down and left/right arrows, can be used to move the screen to see the rest of the web page.

105.A frame is a type of gateway website that functions as an "anchor" site, a major starting point for users to connect to the web.

True False

106.A portal is software that enables users to view web pages and to jump from one page to another.

True False

107.Search engines are websites that group together in one convenient location popular features such as search tools, email, electronic commerce, and discussion groups.

True False

108.A subject directory allows you to search for information by selecting lists of categories or topics.

True False

109.Email can be sent via a particular email program, such as Microsoft Outlook, or via a browser and a website, such as through Hotmail and Gmail.

True False

110.Some commonly used top-level domains are .net, .com, .gov, and .edu.

True False

111.Sending yourself an email with a file attached is an easy way to back up that file.

True False

112.Instant messaging can be used to post advertisements on websites.

113.Guides to appropriate online behavior are called net rules.

True False

114.Use of all-capital letters on the Internet is considered appropriate online behavior.

True False

115."Flaming" refers to unsolicited email in the form of advertising or chain letters.

True False

116.A newsgroup is an email discussion group on a special-interest topic in which all subscribers receive emails messages sent to the group's email address.

True False

117.FTP is used to transmit only small files.

True False

118.Internet telephony is the method of using the Internet to make a phone call, either one-to-one or for audio conferencing.

True False

119.Skype is a VoIP service.

True False

120.Applets are small programs that can be quickly downloaded and run by most browsers to support multimedia.

121.Applets are written in Java, a programming language that enables programmers to create animated and interactive web pages.

True False

122.Streaming video is the rapid sequencing of still images to create the appearance of motion, such as in a cartoon.

True False

123.Pull technology automatically downloads information to your computer.

True False

124.Webcasting sends customized text, video, and audio to your computer automatically on a regular basis or live on demand.

True False

125.RSS newsreaders and RSS aggregators are the same thing.

True False

126.Streaming audio allows you to listen to a file while the data is still being downloaded to your computer.

True False

127.Podcasting uses streaming to deliver Internet media to a computer or a device.

True False

128.Social-networking sites are a part of Web 2.0

129."Web 2.0" refers to a more social, collaborative, interactive, and responsive web.

True False

130.Flickr and YouTube are social-networking websites.

True False

131.Emails and texts are generally private and safe from snooping.

True False

132.Spam consists of little text files left on your hard disk by some websites you visit.

True False

133.Spamming is writing an online message that uses derogatory, obscene, or inappropriate language.

True False

- 134.In pharming, thieves implant malicious software on a victim's computer that redirects the user to an impostor web page even when the individual types the correct address into his or her browser.
	- True False
- 135.Cookies are viruses transmitted by email.

True False

136.Browser hijackers can record each character you type and transmit that information to someone else on the Internet, making it possible for strangers to learn your passwords and other information.

## Fill in the Blank Questions

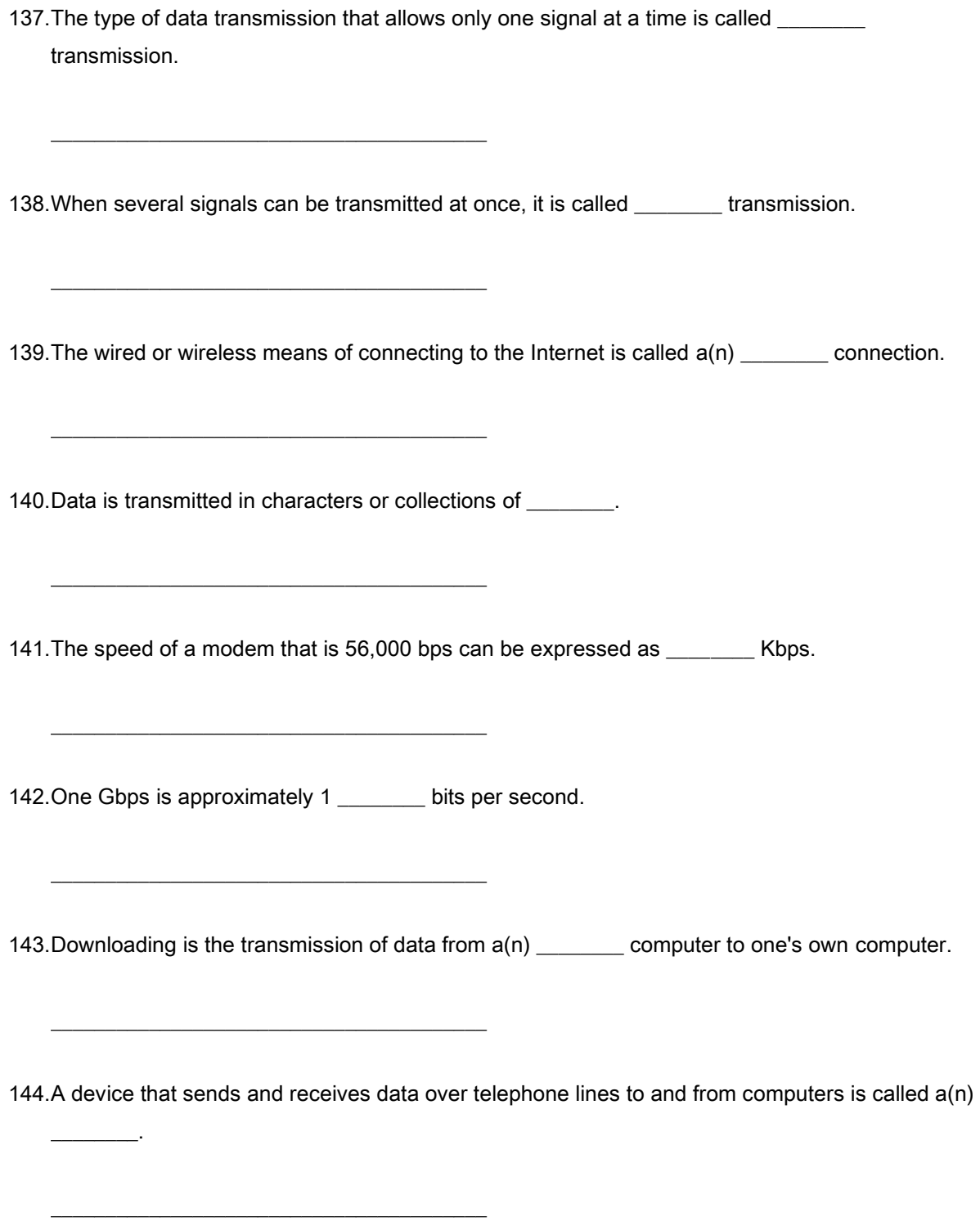

145.POTS stands for \_\_\_\_\_\_\_\_\_\_.

\_\_\_\_\_\_\_\_.

\_\_\_\_\_\_\_\_\_\_\_\_\_\_\_\_\_\_\_\_\_\_\_\_\_\_\_\_\_\_\_\_\_\_\_\_\_\_\_\_

 $\overline{\phantom{a}}$  , and the set of the set of the set of the set of the set of the set of the set of the set of the set of the set of the set of the set of the set of the set of the set of the set of the set of the set of the s

\_\_\_\_\_\_\_\_\_\_\_\_\_\_\_\_\_\_\_\_\_\_\_\_\_\_\_\_\_\_\_\_\_\_\_\_\_\_\_\_

\_\_\_\_\_\_\_\_\_\_\_\_\_\_\_\_\_\_\_\_\_\_\_\_\_\_\_\_\_\_\_\_\_\_\_\_\_\_\_\_

\_\_\_\_\_\_\_\_\_\_\_\_\_\_\_\_\_\_\_\_\_\_\_\_\_\_\_\_\_\_\_\_\_\_\_\_\_\_\_\_

\_\_\_\_\_\_\_\_\_\_\_\_\_\_\_\_\_\_\_\_\_\_\_\_\_\_\_\_\_\_\_\_\_\_\_\_\_\_\_\_

\_\_\_\_\_\_\_\_\_\_\_\_\_\_\_\_\_\_\_\_\_\_\_\_\_\_\_\_\_\_\_\_\_\_\_\_\_\_\_\_

\_\_\_\_\_\_\_\_\_\_\_\_\_\_\_\_\_\_\_\_\_\_\_\_\_\_\_\_\_\_\_\_\_\_\_\_\_\_\_\_

146.Transmitting data from a local PC to a website being constructed by a user can be called a(n)

147.A modem that uses telephone lines to transmit data at 56 Kbps is  $a(n)$  connection.

148.The device that connects a personal computer to a cable-TV system that offers an Internet connection is called  $a(n)$  \_\_\_\_\_\_\_.

149.A space station that transmits radio waves from earth-based stations is called a \_\_\_\_\_\_\_.

150.The radio waves transmitted from a communications satellite are called \_\_\_\_\_\_\_\_.

151.Communications satellites transmit data to you at a rate of 1-5 \_\_\_\_\_\_\_\_.

152.3G and 4G wireless technology does not need Wi-Fi access points because it uses the existing \_\_\_\_\_\_\_\_ system.

153.A WISP is a(n) \_\_\_\_\_\_\_\_.

\_\_\_\_\_\_\_\_.

\_\_\_\_\_\_\_\_.

\_\_\_\_\_\_\_\_.

\_\_\_\_\_\_\_\_\_\_\_\_\_\_\_\_\_\_\_\_\_\_\_\_\_\_\_\_\_\_\_\_\_\_\_\_\_\_\_\_

 $\overline{\phantom{a}}$  , and the set of the set of the set of the set of the set of the set of the set of the set of the set of the set of the set of the set of the set of the set of the set of the set of the set of the set of the s

\_\_\_\_\_\_\_\_\_\_\_\_\_\_\_\_\_\_\_\_\_\_\_\_\_\_\_\_\_\_\_\_\_\_\_\_\_\_\_\_

\_\_\_\_\_\_\_\_\_\_\_\_\_\_\_\_\_\_\_\_\_\_\_\_\_\_\_\_\_\_\_\_\_\_\_\_\_\_\_\_

\_\_\_\_\_\_\_\_\_\_\_\_\_\_\_\_\_\_\_\_\_\_\_\_\_\_\_\_\_\_\_\_\_\_\_\_\_\_\_\_

\_\_\_\_\_\_\_\_\_\_\_\_\_\_\_\_\_\_\_\_\_\_\_\_\_\_\_\_\_\_\_\_\_\_\_\_\_\_\_\_

\_\_\_\_\_\_\_\_\_\_\_\_\_\_\_\_\_\_\_\_\_\_\_\_\_\_\_\_\_\_\_\_\_\_\_\_\_\_\_\_

\_\_\_\_\_\_\_\_\_\_\_\_\_\_\_\_\_\_\_\_\_\_\_\_\_\_\_\_\_\_\_\_\_\_\_\_\_\_\_\_

154.The Internet service provider's (ISP's) local access point for users in a particular area is its

155. ISPs that don't run their own backbones connect to an Internet backbone through a(n) \_\_\_\_\_\_\_.

156.The Internet's high-speed, high-capacity communication lines are its \_\_\_\_\_\_\_\_.

157.When two modems connect to each other at a single ISP location, the process is called

158.A set of rules that computers must follow to transmit data electronically is called a(n) \_\_\_\_\_\_\_.

159.The protocol that enables all computers to use data transmitted on the Internet is called

160.To send data over the Internet, TCP/IP breaks data into smaller blocks called \_\_\_\_\_\_\_\_.

161.Every computer on the Internet has a(n) \_\_\_\_\_\_\_\_\_ address.

\_\_\_\_\_\_\_\_\_\_\_\_\_\_\_\_\_\_\_\_\_\_\_\_\_\_\_\_\_\_\_\_\_\_\_\_\_\_\_\_ 162.An IP address consists of four sets of numbers between \_\_\_\_\_\_\_\_\_ and \_\_\_\_\_\_\_\_\_ separated by decimals.  $\overline{\phantom{a}}$  , and the set of the set of the set of the set of the set of the set of the set of the set of the set of the set of the set of the set of the set of the set of the set of the set of the set of the set of the s 163.Each time a general web user connects to an ISP, the ISP assigns the computer a new IP address for that session; the new address is called  $a(n)$  \_\_\_\_\_\_\_\_ address. \_\_\_\_\_\_\_\_\_\_\_\_\_\_\_\_\_\_\_\_\_\_\_\_\_\_\_\_\_\_\_\_\_\_\_\_\_\_\_\_ 164.The group established to regulate Internet domain names is \_\_\_\_\_\_\_\_\_. \_\_\_\_\_\_\_\_\_\_\_\_\_\_\_\_\_\_\_\_\_\_\_\_\_\_\_\_\_\_\_\_\_\_\_\_\_\_\_\_ 165.The \_\_\_\_\_\_\_\_\_ is the organizational home for groups responsible for Internet infrastructure standards. \_\_\_\_\_\_\_\_\_\_\_\_\_\_\_\_\_\_\_\_\_\_\_\_\_\_\_\_\_\_\_\_\_\_\_\_\_\_\_\_ 166. Various parts of the web can be accessed using software called a(n) \_\_\_\_\_\_\_. \_\_\_\_\_\_\_\_\_\_\_\_\_\_\_\_\_\_\_\_\_\_\_\_\_\_\_\_\_\_\_\_\_\_\_\_\_\_\_\_ 167.A location on a particular computer on the web that has a unique address is a \_\_\_\_\_\_\_\_\_\_\_\_\_\_\_\_\_\_\_\_\_\_\_\_\_\_\_\_\_\_\_\_\_\_\_\_\_\_\_\_ 168.A website's unique address is  $a(n)$  \_\_\_\_\_\_\_.

\_\_\_\_\_\_\_\_\_\_\_\_\_\_\_\_\_\_\_\_\_\_\_\_\_\_\_\_\_\_\_\_\_\_\_\_\_\_\_\_

169.A string of characters that points to a specific piece of information anywhere on the web is called  $a(n)$  \_\_\_\_\_\_\_\_\_.

170.A server location on the Internet is called a \_\_\_\_\_\_\_\_.

\_\_\_\_\_\_\_\_\_\_\_\_\_\_\_\_\_\_\_\_\_\_\_\_\_\_\_\_\_\_\_\_\_\_\_\_\_\_\_\_

 $\overline{\phantom{a}}$  , and the set of the set of the set of the set of the set of the set of the set of the set of the set of the set of the set of the set of the set of the set of the set of the set of the set of the set of the s

\_\_\_\_\_\_\_\_\_\_\_\_\_\_\_\_\_\_\_\_\_\_\_\_\_\_\_\_\_\_\_\_\_\_\_\_\_\_\_\_

\_\_\_\_\_\_\_\_\_\_\_\_\_\_\_\_\_\_\_\_\_\_\_\_\_\_\_\_\_\_\_\_\_\_\_\_\_\_\_\_

\_\_\_\_\_\_\_\_\_\_\_\_\_\_\_\_\_\_\_\_\_\_\_\_\_\_\_\_\_\_\_\_\_\_\_\_\_\_\_\_

 $\overline{\phantom{a}}$  , and the set of the set of the set of the set of the set of the set of the set of the set of the set of the set of the set of the set of the set of the set of the set of the set of the set of the set of the s

\_\_\_\_\_\_\_\_\_\_\_\_\_\_\_\_\_\_\_\_\_\_\_\_\_\_\_\_\_\_\_\_\_\_\_\_\_\_\_\_

\_\_\_\_\_\_\_\_\_\_\_\_\_\_\_\_\_\_\_\_\_\_\_\_\_\_\_\_\_\_\_\_\_\_\_\_\_\_\_\_

\_\_\_\_\_\_\_\_\_\_\_\_\_\_\_\_\_\_\_\_\_\_\_\_\_\_\_\_\_\_\_\_\_\_\_\_\_\_\_\_

171.The domain abbreviation for a military organization website is \_\_\_\_\_\_\_\_.

172. The domain abbreviation for an educational or research institution website is \_\_\_\_\_\_\_.

173.A network website would typically have the \_\_\_\_\_\_\_ domain abbreviation.

174.A .gov domain abbreviation indicates that the website is a \_\_\_\_\_\_\_\_ site.

175.A .com domain abbreviation indicates that the website is a \_\_\_\_\_\_\_\_\_ site.

176.Documents scattered across many Internet sites are directly linked with \_\_\_\_\_\_\_\_.

177.Sets of instructions that are used in HTML to specify document structure and formatting are called \_\_\_\_\_\_\_\_.

178.The welcome page that identifies the website and contains links to other pages at the site is called a  $\_\_\_\_\_\_\_\$ .

179.A browser's \_\_\_\_\_\_\_\_\_ keeps track of the locations of the web pages you have visited and allows you to quickly return to them.

180.On a web page, little circles located in front of various options are called \_\_\_\_\_\_\_\_; options can be selected with mouse clicks.

181.An independently controllable section of a web page is called a \_\_\_\_\_\_\_\_\_.

\_\_\_\_\_\_\_\_\_\_\_\_\_\_\_\_\_\_\_\_\_\_\_\_\_\_\_\_\_\_\_\_\_\_\_\_\_\_\_\_

\_\_\_\_\_\_\_\_\_\_\_\_\_\_\_\_\_\_\_\_\_\_\_\_\_\_\_\_\_\_\_\_\_\_\_\_\_\_\_\_

\_\_\_\_\_\_\_\_\_\_\_\_\_\_\_\_\_\_\_\_\_\_\_\_\_\_\_\_\_\_\_\_\_\_\_\_\_\_\_\_

\_\_\_\_\_\_\_\_\_\_\_\_\_\_\_\_\_\_\_\_\_\_\_\_\_\_\_\_\_\_\_\_\_\_\_\_\_\_\_\_

 $\overline{\phantom{a}}$  , where  $\overline{\phantom{a}}$  , where  $\overline{\phantom{a}}$  ,  $\overline{\phantom{a}}$  ,  $\overline{\phantom{a}}$  ,  $\overline{\phantom{a}}$  ,  $\overline{\phantom{a}}$  ,  $\overline{\phantom{a}}$  ,  $\overline{\phantom{a}}$  ,  $\overline{\phantom{a}}$  ,  $\overline{\phantom{a}}$  ,  $\overline{\phantom{a}}$  ,  $\overline{\phantom{a}}$  ,  $\overline{\phantom{a}}$  ,  $\overline{\phantom{a}}$  ,

\_\_\_\_\_\_\_\_\_\_\_\_\_\_\_\_\_\_\_\_\_\_\_\_\_\_\_\_\_\_\_\_\_\_\_\_\_\_\_\_

\_\_\_\_\_\_\_\_\_\_\_\_\_\_\_\_\_\_\_\_\_\_\_\_\_\_\_\_\_\_\_\_\_\_\_\_\_\_\_\_

182.A(n) \_\_\_\_\_\_\_\_ is a "gateway" website—a major starting point—for users when they connect to the web.

183. The subject word of the topic one wishes to search for on the web is called a

184.\_\_\_\_\_\_\_\_\_ are programs that enable you to ask questions or use keywords to help locate information on the web.

185.The program used to search for a web topic with the help of a keyword provided by the user is called a  $\_\_\_\_\_\_\$ .

186.A \_\_\_\_\_\_\_\_\_ search engine such as Yippy! allows you to search several search engines simultaneously.

187.A \_\_\_\_\_\_\_\_\_ is a program that can be downloaded for free and used to make a website that can be corrected or added to by anyone.

188. Incoming mail is usually stored on an ISP's server, called a

189. Outgoing mail is sent to a \_\_\_\_\_\_\_\_\_ server.

\_\_\_\_\_\_\_\_\_\_\_\_\_\_\_\_\_\_\_\_\_\_\_\_\_\_\_\_\_\_\_\_\_\_\_\_\_\_\_\_

\_\_\_\_\_\_\_\_\_\_\_\_\_\_\_\_\_\_\_\_\_\_\_\_\_\_\_\_\_\_\_\_\_\_\_\_\_\_\_\_

 $\overline{\phantom{a}}$  , and the set of the set of the set of the set of the set of the set of the set of the set of the set of the set of the set of the set of the set of the set of the set of the set of the set of the set of the s

\_\_\_\_\_\_\_\_\_\_\_\_\_\_\_\_\_\_\_\_\_\_\_\_\_\_\_\_\_\_\_\_\_\_\_\_\_\_\_\_

\_\_\_\_\_\_\_\_\_\_\_\_\_\_\_\_\_\_\_\_\_\_\_\_\_\_\_\_\_\_\_\_\_\_\_\_\_\_\_\_

\_\_\_\_\_\_\_\_\_\_\_\_\_\_\_\_\_\_\_\_\_\_\_\_\_\_\_\_\_\_\_\_\_\_\_\_\_\_\_\_

\_\_\_\_\_\_\_\_\_\_\_\_\_\_\_\_\_\_\_\_\_\_\_\_\_\_\_\_\_\_\_\_\_\_\_\_\_\_\_\_

\_\_\_\_\_\_\_\_\_\_\_\_\_\_\_\_\_\_\_\_\_\_\_\_\_\_\_\_\_\_\_\_\_\_\_\_\_\_\_\_

 $\overline{\phantom{a}}$  .

190.In an email address, the first section, called the \_\_\_\_\_\_\_\_\_\_, identifies who is at the address.

191. The user name and the domain name in an email address are linked by the character.

192.On a display screen, a rectangular area containing a document or an activity is called a

193.You can \_\_\_\_\_\_\_\_ files (documents, photos, etc.) that aren't very large to emails and send them to friends.

194.A \_\_\_\_\_\_\_\_\_\_\_\_\_\_\_\_\_\_ is a web-based discussion group that does not require a newsreader; it can be accessed via a browser.

\_\_\_\_\_\_\_\_\_\_\_\_\_\_\_\_\_\_\_\_\_\_\_\_\_\_\_\_\_\_\_\_\_\_\_\_\_\_\_\_

\_\_\_\_\_\_\_\_\_\_\_\_\_\_\_\_\_\_\_\_\_\_\_\_\_\_\_\_\_\_\_\_\_\_\_\_\_\_\_\_

\_\_\_\_\_\_\_\_\_\_\_\_\_\_\_\_\_\_\_\_\_\_\_\_\_\_\_\_\_\_\_\_\_\_\_\_\_\_\_\_

\_\_\_\_\_\_\_\_\_\_\_\_\_\_\_\_\_\_\_\_\_\_\_\_\_\_\_\_\_\_\_\_\_\_\_\_\_\_\_\_

 $\overline{\phantom{a}}$  , where  $\overline{\phantom{a}}$  , where  $\overline{\phantom{a}}$  ,  $\overline{\phantom{a}}$  ,  $\overline{\phantom{a}}$  ,  $\overline{\phantom{a}}$  ,  $\overline{\phantom{a}}$  ,  $\overline{\phantom{a}}$  ,  $\overline{\phantom{a}}$  ,  $\overline{\phantom{a}}$  ,  $\overline{\phantom{a}}$  ,  $\overline{\phantom{a}}$  ,  $\overline{\phantom{a}}$  ,  $\overline{\phantom{a}}$  ,  $\overline{\phantom{a}}$  ,

\_\_\_\_\_\_\_\_\_\_\_\_\_\_\_\_\_\_\_\_\_\_\_\_\_\_\_\_\_\_\_\_\_\_\_\_\_\_\_\_

\_\_\_\_\_\_\_\_\_\_\_\_\_\_\_\_\_\_\_\_\_\_\_\_\_\_\_\_\_\_\_\_\_\_\_\_\_\_\_\_

195.A program included with most browsers that allows access to newsgroups is called a \_\_\_\_\_\_\_.

196.FTP files can be downloaded using either a web browser or a special \_\_\_\_\_\_\_\_\_ client program such as Fetch.

197.Using the net to make phone calls, either one to one or for audio conferencing (such as via Skype), is called \_\_\_\_\_\_\_\_\_\_\_\_\_\_\_\_\_.

198.A \_\_\_\_\_\_\_\_\_ is a program that adds a specific feature or function to a browser, allowing it to play or view certain files.

199.Small Java programs that can be quickly downloaded and run by most browsers to enhance the interactivity of web pages are called \_\_\_\_\_\_\_\_.

200.Applets are written in a programming language called \_\_\_\_\_\_\_\_.

\_\_\_\_\_\_\_\_\_\_\_\_\_\_\_\_\_\_\_\_\_\_\_\_\_\_\_\_\_\_\_\_\_\_\_\_\_\_\_\_

\_\_\_\_\_\_\_\_\_\_\_\_\_\_\_\_\_\_\_\_\_\_\_\_\_\_\_\_\_\_\_\_\_\_\_\_\_\_\_\_

\_\_\_\_\_\_\_\_\_\_\_\_\_\_\_\_\_\_\_\_\_\_\_\_\_\_\_\_\_\_\_\_\_\_\_\_\_\_\_\_

\_\_\_\_\_\_\_\_\_\_\_\_\_\_\_\_\_\_\_\_\_\_\_\_\_\_\_\_\_\_\_\_\_\_\_\_\_\_\_\_

\_\_\_\_\_\_\_\_\_\_\_\_\_\_\_\_\_\_\_\_\_\_\_\_\_\_\_\_\_\_\_\_\_\_\_\_\_\_\_\_

\_\_\_\_\_\_\_\_\_\_\_\_\_\_\_\_\_\_\_\_\_\_\_\_\_\_\_\_\_\_\_\_\_\_\_\_\_\_\_\_

\_\_\_\_\_\_\_\_\_\_\_\_\_\_\_\_\_\_\_\_\_\_\_\_\_\_\_\_\_\_\_\_\_\_\_\_\_\_\_\_

\_\_\_\_\_\_\_\_\_\_\_\_\_\_\_\_\_\_\_\_\_\_\_\_\_\_\_\_\_\_\_\_\_\_\_\_\_\_\_\_

201.The rapid sequencing of still images to create the appearance of motion is called \_\_\_\_\_\_\_\_.

202.The process of transferring data in a continuous flow such that the file can be viewed before the end of the file is sent is called \_\_\_\_\_\_\_.

203.The technology that causes software to automatically download information to a computer is called \_\_\_\_\_\_\_\_ technology.

204."Blog" is short for \_\_\_\_\_\_\_\_\_\_\_\_\_\_\_\_\_.

 $\mathcal{L}=\mathcal{L}^{\mathcal{L}}$ 

205.Delivering music, radio, or video from the Internet to a computer or other device is called

206.Conducting business activities online is called \_\_\_\_\_\_\_\_\_.

207.The electronic sales or exchange of goods and services directly between companies, cutting out intermediaries, is called \_\_\_\_\_\_\_\_ commerce.

208.When shoppers browse for products in stores only to buy them from an online rival, this is called

209.Facebook and MySpace are \_\_\_\_\_\_\_\_ websites.

 $\overline{\phantom{a}}$  , and the set of the set of the set of the set of the set of the set of the set of the set of the set of the set of the set of the set of the set of the set of the set of the set of the set of the set of the s

\_\_\_\_\_\_\_\_\_\_\_\_\_\_\_\_\_\_\_\_\_\_\_\_\_\_\_\_\_\_\_\_\_\_\_\_\_\_\_\_

\_\_\_\_\_\_\_\_\_\_\_\_\_\_\_\_\_\_\_\_\_\_\_\_\_\_\_\_\_\_\_\_\_\_\_\_\_\_\_\_

\_\_\_\_\_\_\_\_\_\_\_\_\_\_\_\_\_\_\_\_\_\_\_\_\_\_\_\_\_\_\_\_\_\_\_\_\_\_\_\_

\_\_\_\_\_\_\_\_\_\_\_\_\_\_\_\_\_\_\_\_\_\_\_\_\_\_\_\_\_\_\_\_\_\_\_\_\_\_\_\_

\_\_\_\_\_\_\_\_\_\_\_\_\_\_\_\_\_\_\_\_\_\_\_\_\_\_\_\_\_\_\_\_\_\_\_\_\_\_\_\_

\_\_\_\_\_\_\_\_\_\_\_\_\_\_\_\_\_\_\_\_\_\_\_\_\_\_\_\_\_\_\_\_\_\_\_\_\_\_\_\_

\_\_\_\_\_\_\_\_\_\_\_\_\_\_\_\_\_\_\_\_\_\_\_\_\_\_\_\_\_\_\_\_\_\_\_\_\_\_\_\_

 $\overline{\phantom{a}}$  .

 $\mathcal{L}=\mathcal{L}^{\mathcal{L}}$ 

210.Youtube and Flickr are \_\_\_\_\_\_\_\_ websites.

211."Semantic markup" and "personal browser" are terms that apply to the concept of Web

212.\_\_\_\_\_\_\_\_\_\_ is the forgery of an email name so that the message appears to have originated from someone or somewhere other than the legitimate source.

213.The sending of bogus text messages in order to obtain someone's personal information (ID theft) is called \_\_\_\_\_\_\_\_\_.

214.In \_\_\_\_\_\_\_\_\_, web visitors are redirected by malicious software to imposter web pages.

215. Little text files left on the hard disk by some websites visited by the user are called \_\_\_\_\_\_; these small files help companies keep track of users' data.

216.\_\_\_\_\_\_\_\_\_ is a kind of spyware that tracks web surfing and online buying so that marketers can send users targeted and solicited pop-up and other ads.

217. Search \_\_\_\_\_\_\_\_\_ intercept your legitimate search requests made to real search engines and return results from phony search services designed to send you to sites they run.

218.\_\_\_\_\_\_\_\_\_\_\_\_\_\_\_\_\_\_\_ can record each character you type and transmit the information to someone else on the Internet, making it possible for strangers to learn your passwords and other information.

219.Computer viruses are a form of \_\_\_\_\_\_\_\_\_.

\_\_\_\_\_\_\_\_\_\_\_\_\_\_\_\_\_\_\_\_\_\_\_\_\_\_\_\_\_\_\_\_\_\_\_\_\_\_\_\_

\_\_\_\_\_\_\_\_\_\_\_\_\_\_\_\_\_\_\_\_\_\_\_\_\_\_\_\_\_\_\_\_\_\_\_\_\_\_\_\_

\_\_\_\_\_\_\_\_\_\_\_\_\_\_\_\_\_\_\_\_\_\_\_\_\_\_\_\_\_\_\_\_\_\_\_\_\_\_\_\_

\_\_\_\_\_\_\_\_\_\_\_\_\_\_\_\_\_\_\_\_\_\_\_\_\_\_\_\_\_\_\_\_\_\_\_\_\_\_\_\_

### Essay Questions

220.What are the three things needed to gain access to the Internet?
221.What is the difference between baseband transmission and broadband transmission?

222.What is the difference between download and upload?

223.State the advantages and disadvantages of using a digital subscriber line (DSL) service.

224.What is a T1 line?

225.List four means of Internet connection.

226.What is an Internet service provider (ISP)?

227.What is Transmission Control Protocol/Internet Protocol (TCP/IP)?

228.What is an IP (Internet Protocol) address?

229.What is the Internet Corporation for Assigned Names and Numbers (ICANN)?

230.List and explain the parts of a URL.

231.Web pages are created with hypertext markup language (HTML). Explain what HTML is and how it relates to TCP/IP.

232.What's the difference between a keyword index type of search engine and a subject directory type of search engine?

233.Explain some ways to evaluate and source information found on the web.

234.Explain what webmail is; what are two advantages and two disadvantages of webmail? Name the four major webmail services.

235.List some rules of email netiquette.

236.Explain what a thread is and where it is used.

237.Define "Web 2.0."

238.What are some negative aspects of social networking?

239.Distinguish spoofing, phishing, and pharming.

240.Explain three types of spyware.

241.List five ways to avoid/fight viruses.

# Chapter 02 The Internet and the World Wide Web: Exploring Cyberspace Answer Key

## Multiple Choice Questions

1. (p. 50) The basis for the Internet began in 1969 because of work by the \_\_\_\_\_\_\_.

- A. U.S. Department of Education
- B. U.N. Educational, Scientific, and Cultural Organization
- C. U.S. Department of Defense
- D. Federal Communications Commission

Accessibility: Keyboard Navigation Blooms: Remember Difficulty: 3 Hard Learning Outcome: Unit 2A Topic: The Internet and the Web

2. Which of these do you NOT need to connect to the Internet?

(p. 52)

- A. access device
- B. secondary storage
- C. means of connection
- D. Internet service provider

Accessibility: Keyboard Navigation Blooms: Understand Difficulty: 2 Medium Learning Outcome: Unit 2A Topic: The Internet and the Web 3.  $(p. 52)$  amount of time is referred to as \_\_\_\_\_\_\_. An expression for how much data can be sent through a communications channel in a given

- A. connectivity
- B. dial-up
- C. bandwidth
- D. download

Accessibility: Keyboard Navigation Blooms: Understand Difficulty: 1 Easy Learning Outcome: 02-01 Connecting to the Internet: Narrowband, Broadband, and Access Providers Topic: Connecting to the Internet: Narrowband, Broadband, and Access Providers

4. Generally, a very high-speed Internet connection is referred to as \_\_\_\_\_\_\_.

(p. 52)

- A. broadband
- B. dial-up
- C. bandwidth
- D. upload

Accessibility: Keyboard Navigation Blooms: Remember Difficulty: 1 Easy Learning Outcome: 02-01 Connecting to the Internet: Narrowband, Broadband, and Access Providers Topic: Connecting to the Internet: Narrowband, Broadband, and Access Providers

5. (p. 52) The wired or wireless means of connecting a computer to the Internet is called a \_\_\_\_\_\_\_.

- A. broadband
- B. physical connection
- C. dial-up
- D. bandwidth

Accessibility: Keyboard Navigation Blooms: Remember Difficulty: 2 Medium

Learning Outcome: 02-01 Connecting to the Internet: Narrowband, Broadband, and Access Providers Topic: Connecting to the Internet: Narrowband, Broadband, and Access Providers

6. Bps stands for \_\_\_\_\_\_\_.

(p. 52)

- A. bytes per second
- B. bits per second
- C. bandwidth per second
- D. broadband per second

Accessibility: Keyboard Navigation Blooms: Remember Difficulty: 1 Easy Learning Outcome: 02-01 Connecting to the Internet: Narrowband, Broadband, and Access Providers Topic: Connecting to the Internet: Narrowband, Broadband, and Access Providers

7. Megabits per second are \_\_\_\_\_\_\_\_.

(p. 53)

- A. 1 million bits per second
- B. 10,000 bits per second
- C. 1,000 bits per second
- D. 100 bits per second

Accessibility: Keyboard Navigation Blooms: Remember Difficulty: 2 Medium Learning Outcome: 02-01 Connecting to the Internet: Narrowband, Broadband, and Access Providers Topic: Connecting to the Internet: Narrowband, Broadband, and Access Providers

8. Gigabits per second are \_\_\_\_\_\_\_.

(p. 53)

- A. 1 hundred bits per second
- B. 1 thousand bits per second
- C. 1 million bits per second
- D. 1 billion bits per second

Accessibility: Keyboard Navigation

Copyright © 2015 McGraw-Hill Education. All rights reserved. No reproduction or distribution without the prior written consent of McGraw-Hill Education.

2-46

Blooms: Remember Difficulty: 2 Medium Learning Outcome: 02-01 Connecting to the Internet: Narrowband, Broadband, and Access Providers Topic: Connecting to the Internet: Narrowband, Broadband, and Access Providers

9. (p. 53) The transmission of data from a remote computer to a local computer is referred to as \_\_\_\_\_\_\_\_.

- A. uploading
- B. downloading
- C. broadband
- D. bandwidth

Uploading is the reverse.

Accessibility: Keyboard Navigation Blooms: Remember Difficulty: 1 Easy Learning Outcome: 02-01 Connecting to the Internet: Narrowband, Broadband, and Access Providers Topic: Connecting to the Internet: Narrowband, Broadband, and Access Providers

10. Which of the following is NOT an example of a download?

(p. 53)

- A. Putting pictures from the Internet on your hard drive
- B. Storing a map for your vacation from the Internet on your smartphone
- C. Saving a paper you just wrote to a CD
- D. Saving a program from an Internet site to your hard drive

Saving = storing.

Accessibility: Keyboard Navigation Blooms: Understand Difficulty: 1 Easy Learning Outcome: 02-01 Connecting to the Internet: Narrowband, Broadband, and Access Providers Topic: Connecting to the Internet: Narrowband, Broadband, and Access Providers

11. (p. 53) Which of the following is NOT an example of an upload?

- A. Putting your new video on YouTube
- B. Saving your favorite music videos from a music website to your hard drive
- C. Posting photos on your smartphone to a photo-sharing website
- D. Submitting a term paper to an instructor online

Saving music videos from a website is downloading, not uploading.

Accessibility: Keyboard Navigation Blooms: Understand Difficulty: 1 Easy Learning Outcome: 02-01 Connecting to the Internet: Narrowband, Broadband, and Access Providers Topic: Connecting to the Internet: Narrowband, Broadband, and Access Providers

12. (p. 53) The device that sends and receives computer data over regular phone lines is (a) \_\_\_\_\_\_\_.

- A. T1 line
- B. modem
- C. POTS
- D. communications satellite

Accessibility: Keyboard Navigation Blooms: Remember Difficulty: 1 Easy Learning Outcome: 02-01 Connecting to the Internet: Narrowband, Broadband, and Access Providers Topic: Connecting to the Internet: Narrowband, Broadband, and Access Providers 13. (p. 54) Which of the following is NOT an advantage of DSL?

- A. fast download
- B. connection always on
- C. consistent transmission rate
- D. universal availability

DSL is not universally available.

Accessibility: Keyboard Navigation Blooms: Remember Difficulty: 2 Medium Learning Outcome: 02-01 Connecting to the Internet: Narrowband, Broadband, and Access Providers Topic: Connecting to the Internet: Narrowband, Broadband, and Access Providers

14.  $(p. 54)$  1.5-6 Mbps? Which traditional trunk line carries 24 normal telephone circuits and has a transmission rate of

- A. T1 line
- B. cable modem
- C. DSL line
- D. communications satellite

Generally, T1 lines are leased by corporate, government, and academic sites.

Accessibility: Keyboard Navigation Blooms: Remember Difficulty: 1 Easy Learning Outcome: 02-01 Connecting to the Internet: Narrowband, Broadband, and Access Providers Topic: Connecting to the Internet: Narrowband, Broadband, and Access Providers

15. (p. 54) What connects a personal computer to a cable-TV system that offers an Internet connection?

- A. T1 line
- B. cable modem
- C. DSL line
- D. communications satellite

Accessibility: Keyboard Navigation Blooms: Remember Difficulty: 1 Easy Learning Outcome: 02-01 Connecting to the Internet: Narrowband, Broadband, and Access Providers Topic: Connecting to the Internet: Narrowband, Broadband, and Access Providers

16. The method of going online that requires the user to be no more than about 4.5 miles from a

 $(p. 54)$  phone company central switching office is \_\_\_\_\_\_\_.

- A. dial-up modem
- B. DSL
- C. T1 line
- D. satellite

Accessibility: Keyboard Navigation Blooms: Remember Difficulty: 2 Medium Learning Outcome: 02-01 Connecting to the Internet: Narrowband, Broadband, and Access Providers Topic: Connecting to the Internet: Narrowband, Broadband, and Access Providers

17. The line most commonly used by corporate, government, and academic sites is \_\_\_\_\_\_\_.

(p. 54-

55)

- A. DSL
- B. T1 line
- C. satellite
- D. ISDN

Accessibility: Keyboard Navigation Blooms: Remember Difficulty: 2 Medium

#### 18. Which of the following is NOT an advantage of a T1 line?

(p. 54-

55)

- A. affordability
- B. high-speed transmission
- C. 24 separate circuits
- D. supports many users

T1 lines have very expensive installation and monthly costs.

Accessibility: Keyboard Navigation Blooms: Remember Difficulty: 2 Medium Learning Outcome: 02-01 Connecting to the Internet: Narrowband, Broadband, and Access Providers Topic: Connecting to the Internet: Narrowband, Broadband, and Access Providers

19.  $(p. 57)$  called a \_\_\_\_\_\_\_. A space station that transmits radio waves called microwaves from earth-based stations is

- A. T1 line
- B. cable modem
- C. DSL line
- D. communications satellite

Accessibility: Keyboard Navigation Blooms: Remember Difficulty: 1 Easy Learning Outcome: 02-01 Connecting to the Internet: Narrowband, Broadband, and Access Providers Topic: Connecting to the Internet: Narrowband, Broadband, and Access Providers

#### 20. ISP stands for \_\_\_\_\_\_\_\_.

(p. 58)

- A. Internet select provider
- **B.** Internet service provider
- C. Internet serial provider
- D. Internet service platform

Accessibility: Keyboard Navigation Blooms: Remember Difficulty: 1 Easy Learning Outcome: 02-01 Connecting to the Internet: Narrowband, Broadband, and Access Providers Topic: Connecting to the Internet: Narrowband, Broadband, and Access Providers

21. A point of public access to a Wi-Fi network is called a \_\_\_\_\_\_\_.

(p. 58)

- A. cable connection
- B. Internet Exchange Point
- C. hotspot
- D. POP

Accessibility: Keyboard Navigation Blooms: Remember Difficulty: 1 Easy Learning Outcome: 02-01 Connecting to the Internet: Narrowband, Broadband, and Access Providers Topic: Connecting to the Internet: Narrowband, Broadband, and Access Providers

22. In a client-server network,  $a(n)$  \_\_\_\_\_\_\_\_\_\_\_ is a central computer that supplies data or services

- $(p. 59)$  requested of it.
	- A. ISP
	- B. server
	- C. browser
	- D. website

Accessibility: Keyboard Navigation Blooms: Remember Difficulty: 1 Easy

Learning Outcome: 02-02 How Does the Internet Work? Topic: How Does the Internet Work?

23.  $(p. 60)$  ISP's gateway to the Internet. A \_\_\_\_\_\_\_\_\_\_ is a collection of modems and other equipment in a local area that acts as an

- A. web page
- B. website
- C. IXP
- D. point of presence

Accessibility: Keyboard Navigation Blooms: Remember Difficulty: 2 Medium Learning Outcome: 02-02 How Does the Internet Work? Topic: How Does the Internet Work?

24. When you connect to your ISP's POP, the ISP and the equipment at the POP go through a

 $(10.60)$  process called \_\_\_\_\_\_\_, establishing the speed of the Internet connection, and then proceed to \_\_\_\_\_\_\_\_\_.

- A. authentication; handshaking
- B. authentication; transmission
- C. handshaking; authentication
- D. handshaking; transmission

Accessibility: Keyboard Navigation Blooms: Understand Difficulty: 3 Hard Learning Outcome: 02-02 How Does the Internet Work? Topic: How Does the Internet Work? 25. When you are connecting to the Internet, during the process of authentication you must

 $(p. 60)$  provide  $a(n)$  and a password.

A. username

- B. POP
- C. ISP
- D. protocol

Accessibility: Keyboard Navigation Blooms: Remember Difficulty: 1 Easy Learning Outcome: 02-02 How Does the Internet Work? Topic: How Does the Internet Work?

26. The set of communications rules for exchanging information electronically on the Internet is

 $(p. 60)$  called the \_\_\_\_\_\_\_\_.

A. web browser

B. HTML

C. URL

D. protocol

Accessibility: Keyboard Navigation Blooms: Remember Difficulty: 2 Medium Learning Outcome: 02-02 How Does the Internet Work? Topic: How Does the Internet Work?

27. (p. 61) A(n) \_\_\_\_\_\_\_\_\_\_ uniquely identifies each computer and device connected to the Internet.

- A. web page
- B. IP address
- C. POP

D. URL

Accessibility: Keyboard Navigation Blooms: Remember

Difficulty: 2 Medium Learning Outcome: 02-02 How Does the Internet Work? Topic: How Does the Internet Work?

28. (p. 63) Software that enables users to find and access the various parts of the web is called a  $\mathcal{L} = \mathcal{L}$ 

- A. home page
- B. website
- C. browser
- D. web page

Accessibility: Keyboard Navigation Blooms: Remember Difficulty: 1 Easy Learning Outcome: 02-03 The World Wide Web Topic: The World Wide Web

29. (p. 64) A specific web address for specific information is called  $a(n)$  \_\_\_\_\_\_\_.

- A. home page
- B. web page
- C. URL (Uniform Resource Locater)
- D. hyperlink

A URL consists of (1) the web *protocol*, (2) the *domain name* or web server name, (3) the directory (or folder) on that server, and (4) the file within that directory (perhaps with an extension such as html or htm).

30. A computer with a domain name is called a \_\_\_\_\_\_\_.

(p. 64-

65)

- A. web page
- B. website
- C. URL
- D. web portal

The website is the location of a web domain name of a computer (server) somewhere on the Internet.

> Accessibility: Keyboard Navigation Blooms: Understand Difficulty: 3 Hard Learning Outcome: 02-03 The World Wide Web Topic: The World Wide Web

31. (p. 64- The .gov, .com, .net, and .edu extensions are examples of \_\_\_\_\_\_\_\_.

65)

- A. protocols
- B. directory names
- C. domains
- D. URLs

The top-level domain is a three-letter extension that describes the domain type.

32.  $(p. 66)$  other multimedia documents is called \_\_\_\_\_\_\_. The set of special instructions used to specify document structure, formatting, and links to

### A. HTML

- B. hypertext
- C. multimedia
- D. HTTP

HTML stands for HyperText Markup Language.

Accessibility: Keyboard Navigation Blooms: Remember Difficulty: 2 Medium Learning Outcome: 02-03 The World Wide Web Topic: The World Wide Web

33.  $(p. 66)$  called \_\_\_\_\_\_\_\_ links. HTML connections to other documents or web pages that contain related information are

- A. HTTP
- B. multimedia
- C. URL
- D. hypertext

Hypertext links are connections to other documents or web pages that contain related information; a word or phrase in one document becomes a connection to a document in a different place.

34. (p. 67) The first page seen at a website is called the \_\_\_\_\_.

- A. URL
- B. home page
- C. browser
- D. protocol

The home page acts as the welcome page of the website; it identifies the website and contains links to other pages at the site.

> Accessibility: Keyboard Navigation Blooms: Remember Difficulty: 1 Easy Learning Outcome: 02-03 The World Wide Web Topic: The World Wide Web

35.  $(p. 69)$  mouse, are called \_\_\_\_\_\_\_. Little circles located in front of various website screen options, which can be selected with the

- A. hyperlinks
- B. radio buttons
- C. text boxes
- D. web portals

Selecting an option with the mouse places a dot in the corresponding circle (radio button).

36. (p. 69) An independently controllable section of a web page is called a \_\_\_\_\_\_

- A. hyperlink
- B. radio button
- C. frame
- D. window

A web page designer can divide a page into separate frames, each with different features and options.

> Accessibility: Keyboard Navigation Blooms: Remember Difficulty: 1 Easy Learning Outcome: 02-03 The World Wide Web Topic: The World Wide Web

37. Websites that group together in one convenient location popular features such as online

 $(10.70)$  shopping malls, email support, community forums, and current news and weather are called

- A. home pages
- B. browsers

 $\mathcal{L}=\mathcal{L}$ 

- C. search engines
- D. web portals

Portals can be customized or personalized to fit your interests.

38.  $(p. 71)$  the \_\_\_\_\_\_\_\_. The subject word (or words) of the topic you wish to find while using a search engine is called

- A. directory
- B. URL
- C. keyword
- D. web portal

The results of your keyword search will be displayed in a summary of documents containing the keyword(s) you typed.

> Accessibility: Keyboard Navigation Blooms: Remember Difficulty: 1 Easy Learning Outcome: 02-03 The World Wide Web Topic: The World Wide Web

39. (p. 71) keywords? Which of these can be used to locate information on the web by asking questions or using

- A. search engines
- B. home pages
- C. hyperlinks
- D. URLs

When you use a keyword to search for a topic, you are using a piece of software known as a search engine.

40. (p. 72) Which of these provides lists of several websites classified by topic?

- A. web portal
- B. subject directory
- C. metasearch engine
- D. browser

A subject directory is maintained by human editors, not electronic "spiders."

Accessibility: Keyboard Navigation Blooms: Remember Difficulty: 2 Medium Learning Outcome: 02-03 The World Wide Web Topic: The World Wide Web

41. (p. 72) \_\_\_\_\_\_\_\_. A search engine that allows you to search several search engines simultaneously is called a

- A. megasearch engine
- B. hypersearch engine
- C. metasearch engine
- D. subject directory

42. (p. 78) In the email address Joe\_Black@earthlink.net.us, "earthlink" is the \_\_\_\_\_\_\_\_\_.

- A. URL
- B. domain name
- C. domain type
- D. username

Accessibility: Keyboard Navigation Blooms: Understand Difficulty: 2 Medium Learning Outcome: 02-04 Email, Instant Messaging, and Other Ways of Communicating Over the Net Topic: Email, Instant Messaging, and Other Ways of Communicating Over the Net

43.  $(p. 81)$  a(n) \_\_\_\_\_\_\_\_\_. If you were emailing a term paper and wanted to maintain its formatting, you would send it as

- A. URL
- B. instant message
- C. protocol
- D. attachment

Accessibility: Keyboard Navigation Blooms: Remember Difficulty: 1 Easy Learning Outcome: 02-04 Email, Instant Messaging, and Other Ways of Communicating Over the Net Topic: Email, Instant Messaging, and Other Ways of Communicating Over the Net

44.  $(p. 81)$  right away on the screen of anyone else logged onto that system. Any user on a given email system can send a message via (a) \_\_\_\_\_\_ and have it pop up

- A. attachments
- B. instant messaging
- C. FTP
- D. mailing list

Accessibility: Keyboard Navigation Blooms: Remember

45. Which of the following is NOT an example of good netiquette?

(p. 81)

- A. Consult the frequently asked questions (FAQs).
- B. Don't SHOUT.
- C. Don't send large file attachments, unless requested.
- D. When replying, send the entire original message for reference.

When replying, quote only the relevant section to save the recipient the effort of wading through lots of text to find the reference.

> Accessibility: Keyboard Navigation Blooms: Remember Difficulty: 2 Medium Learning Outcome: 02-04 Email, Instant Messaging, and Other Ways of Communicating Over the Net Topic: Email, Instant Messaging, and Other Ways of Communicating Over the Net

46.  $(10. 83)$  and transfer large files to his or her own microcomputer's hard disk over the Internet is called A method whereby one can connect to a remote computer with a different operating system

A. URL

\_\_\_\_\_\_\_\_.

- B. FTP
- C. POP
- D. HTML
- FTP = file transfer protocol

Accessibility: Keyboard Navigation Blooms: Remember Difficulty: 2 Medium Learning Outcome: 02-04 Email, Instant Messaging, and Other Ways of Communicating Over the Net Topic: Email, Instant Messaging, and Other Ways of Communicating Over the Net 47. Which of the following is an FTP client program?

(p. 83)

### A. Cute

- B. Put
- C. Grab
- D. FTP net

FTP client programs are special software that enables the download and upload of FTP files.

Accessibility: Keyboard Navigation Blooms: Remember Difficulty: 2 Medium Learning Outcome: 02-04 Email, Instant Messaging, and Other Ways of Communicating Over the Net Topic: Email, Instant Messaging, and Other Ways of Communicating Over the Net

48. (p. 83) To access a newsgroup, a(n) \_\_\_\_\_\_\_\_ program is needed.

- A. browser
- B. applet
- C. newsreader
- D. chat

A newsgroup is like a giant electronic bulletin board.

Accessibility: Keyboard Navigation Blooms: Remember Difficulty: 1 Easy Learning Outcome: 02-04 Email, Instant Messaging, and Other Ways of Communicating Over the Net Topic: Email, Instant Messaging, and Other Ways of Communicating Over the Net 49. (p. 83) A collection of messages on a particular topic on a message board is called a(n) \_\_\_\_\_\_\_\_.

#### A. thread

- B. hyperlink
- C. mailing list
- D. newsgroup

Accessibility: Keyboard Navigation Blooms: Remember Difficulty: 1 Easy Learning Outcome: 02-04 Email, Instant Messaging, and Other Ways of Communicating Over the Net Topic: Email, Instant Messaging, and Other Ways of Communicating Over the Net

50. (p. 86) A program that adds a specific feature to a browser, allowing it to play or view certain files, is a \_\_\_\_\_\_\_\_.

- A. script
- B. plug-in
- C. tag
- D. cookie

Plug-ins support online multimedia.

Accessibility: Keyboard Navigation Blooms: Remember Difficulty: 2 Medium Learning Outcome: 02-05 The Online Gold Mine: Telephony, Multimedia, Webcasting, Blogs, E-Commerce, and Social **Networking** Topic: The Online Gold Mine: Telephony, Multimedia, Webcasting, Blogs, E-Commerce, and Social Networking 51. (p. 86) Small Java programs that can be quickly downloaded and run by most browsers are called  $\mathcal{L}=\mathcal{L}$ 

- A. cookies
- B. applets
- C. plug-ins
- D. hypertext

Java applets enhance web pages by, for example, playing music, displaying graphics and animation, and providing interactive games.

Accessibility: Keyboard Navigation Blooms: Remember Difficulty: 2 Medium Learning Outcome: 02-05 The Online Gold Mine: Telephony, Multimedia, Webcasting, Blogs, E-Commerce, and Social **Networking** Topic: The Online Gold Mine: Telephony, Multimedia, Webcasting, Blogs, E-Commerce, and Social Networking

52. (p. 87) The rapid sequencing of still images to create the appearance of motion is called a(n) \_\_\_\_\_\_\_\_.

A. animation

- B. stream
- C. script
- D. applet

Accessibility: Keyboard Navigation

Blooms: Remember Difficulty: 1 Easy Learning Outcome: 02-05 The Online Gold Mine: Telephony, Multimedia, Webcasting, Blogs, E-Commerce, and Social **Networking** Topic: The Online Gold Mine: Telephony, Multimedia, Webcasting, Blogs, E-Commerce, and Social Networking 53.  $(p. 88)$  is called \_\_\_\_\_\_\_. The technology (software) that automatically downloads website information to your computer

- A. pull technology
- B. download
- C. push technology
- D. upload

One can choose the categories or the channels of websites that will automatically send you updated information.

Accessibility: Keyboard Navigation Blooms: Remember Difficulty: 2 Medium Learning Outcome: 02-05 The Online Gold Mine: Telephony, Multimedia, Webcasting, Blogs, E-Commerce, and Social **Networking** Topic: The Online Gold Mine: Telephony, Multimedia, Webcasting, Blogs, E-Commerce, and Social Networking

54. (p. 88) The technology in which customized text, audio, and video are sent automatically to the user on a regular basis is called  $\qquad \qquad$ .

- A. webcasting
- B. broadcasting
- C. pulling
- D. attaching

Webcasting is an example of push technology.

Accessibility: Keyboard Navigation Blooms: Remember Difficulty: 1 Easy Learning Outcome: 02-05 The Online Gold Mine: Telephony, Multimedia, Webcasting, Blogs, E-Commerce, and Social **Networking** Topic: The Online Gold Mine: Telephony, Multimedia, Webcasting, Blogs, E-Commerce, and Social Networking

55. (p. 88) Web logs made by various users that are accessible to others are called \_

- A. real-time chat
- B. blogs
- C. telnet
- D. applets

Accessibility: Keyboard Navigation Blooms: Remember Difficulty: 1 Easy Learning Outcome: 02-05 The Online Gold Mine: Telephony, Multimedia, Webcasting, Blogs, E-Commerce, and Social **Networking** Topic: The Online Gold Mine: Telephony, Multimedia, Webcasting, Blogs, E-Commerce, and Social Networking

56. RSS newsreaders are also known as \_\_\_\_\_\_\_.

(p. 88)

- A. attachments
- B. aggregators
- C. podcasters
- D. webcasts

RSS newsreaders, or RSS aggregators, are programs that scour the web, sometimes hourly or more frequently, and pull together in one place web "feeds" from several websites.

Accessibility: Keyboard Navigation Blooms: Remember Difficulty: 2 Medium Learning Outcome: 02-05 The Online Gold Mine: Telephony, Multimedia, Webcasting, Blogs, E-Commerce, and Social **Networking** Topic: The Online Gold Mine: Telephony, Multimedia, Webcasting, Blogs, E-Commerce, and Social Networking 57.  $(p. 91)$  companies, cutting out traditional intermediaries. **\_\_\_\_\_\_** is the electronic sale or exchange of goods and services directly between

- A. B2C
- B. C2C
- C. B2B
- D. Online finance

Accessibility: Keyboard Navigation Blooms: Remember Difficulty: 2 Medium Learning Outcome: 02-05 The Online Gold Mine: Telephony, Multimedia, Webcasting, Blogs, E-Commerce, and Social **Networking** Topic: The Online Gold Mine: Telephony, Multimedia, Webcasting, Blogs, E-Commerce, and Social Networking

58. (p. 92) The move toward a more social, collaborative, interactive, and responsive web is called  $\overline{\phantom{a}}$  . The same set of  $\overline{\phantom{a}}$ 

- A. Web 3.0
- B. aggregating
- C. Web 2.0
- D. webcasting

Accessibility: Keyboard Navigation Blooms: Remember Difficulty: 2 Medium Learning Outcome: 02-05 The Online Gold Mine: Telephony, Multimedia, Webcasting, Blogs, E-Commerce, and Social **Networking** Topic: The Online Gold Mine: Telephony, Multimedia, Webcasting, Blogs, E-Commerce, and Social Networking 59. (p. 96) In terms of privacy, email is like \_\_\_\_\_\_\_.

- A. a sealed letter
- B. an insured package
- C. a postcard
- D. a notarized document

Anyone can pick up and read a postcard, and chances are any number of people can read an email.

Accessibility: Keyboard Navigation Blooms: Understand Difficulty: 2 Medium Learning Outcome: 02-06 The Intrusive Internet: Snooping, Spamming, Spoofing, Phishing, Pharming, Cookies, Spyware, and **Malware** Topic: The Intrusive Internet: Snooping, Spamming, Spoofing, Phishing, Pharming, Cookies, Spyware, and Malware

60. (p. 97) An uninvited email solicitation to buy something is an example of \_\_\_\_\_\_\_.

- A. flaming
- B. spam
- C. pharming
- D. instant messaging

Spam is unsolicited junk email.

Accessibility: Keyboard Navigation Blooms: Remember Difficulty: 1 Easy Learning Outcome: 02-06 The Intrusive Internet: Snooping, Spamming, Spoofing, Phishing, Pharming, Cookies, Spyware, and **Malware** Topic: The Intrusive Internet: Snooping, Spamming, Spoofing, Phishing, Pharming, Cookies, Spyware, and Malware

61.  $(p. 97)$  someone or somewhere other than the actual source is called \_\_\_\_\_\_\_. Forging of an email sender name so that the message appears to have originated from

- A. spoofing
- B. phishing
- C. pharming
- D. spyware

Spoofing is one of the main tactics used by spammers (and virus writers) to induce or trick recipients into opening and perhaps responding to their solicitations.

Accessibility: Keyboard Navigation Blooms: Remember Difficulty: 2 Medium Learning Outcome: 02-06 The Intrusive Internet: Snooping, Spamming, Spoofing, Phishing, Pharming, Cookies, Spyware, and **Malware** Topic: The Intrusive Internet: Snooping, Spamming, Spoofing, Phishing, Pharming, Cookies, Spyware, and Malware

62. Adware is also called \_\_\_\_\_\_\_.

(p. 99)

- A. cookies
- B. spam
- C. pop-up generator
- D. aggregator

Adware, or pop-up generators, is a kind of spyware that tracks web searching or online buying so that marketers can send you targeted and unsolicited pop-up and other ads.

Accessibility: Keyboard Navigation Blooms: Remember Difficulty: 1 Easy Learning Outcome: 02-06 The Intrusive Internet: Snooping, Spamming, Spoofing, Phishing, Pharming, Cookies, Spyware, and **Malware** Topic: The Intrusive Internet: Snooping, Spamming, Spoofing, Phishing, Pharming, Cookies, Spyware, and Malware

63. One type of spyware is \_\_\_\_\_\_

(p. 99)

- A. browser hijackers
- B. search hijackers
- C. key loggers
- D. All of these

Accessibility: Keyboard Navigation Blooms: Remember Difficulty: 1 Easy Learning Outcome: 02-06 The Intrusive Internet: Snooping, Spamming, Spoofing, Phishing, Pharming, Cookies, Spyware, and **Malware** Topic: The Intrusive Internet: Snooping, Spamming, Spoofing, Phishing, Pharming, Cookies, Spyware, and Malware

# True / False Questions

64.  $(p. 52)$  in a given amount of time. Bandwidth is an expression of how much data can be sent through a communications channel

### **TRUE**

Accessibility: Keyboard Navigation Blooms: Remember Difficulty: 1 Easy Learning Outcome: 02-01 Connecting to the Internet: Narrowband, Broadband, and Access Providers Topic: Connecting to the Internet: Narrowband, Broadband, and Access Providers

65. (p. 52) The wired or wireless means of connecting to the Internet is called a physical connection.

#### **TRUE**

Accessibility: Keyboard Navigation Blooms: Remember Difficulty: 1 Easy Learning Outcome: 02-01 Connecting to the Internet: Narrowband, Broadband, and Access Providers Topic: Connecting to the Internet: Narrowband, Broadband, and Access Providers
66. Bps stands for bandwidth per second.

(p. 52)

### FALSE

bits per second

Accessibility: Keyboard Navigation Blooms: Remember Difficulty: 2 Medium Learning Outcome: 02-01 Connecting to the Internet: Narrowband, Broadband, and Access Providers Topic: Connecting to the Internet: Narrowband, Broadband, and Access Providers

67. One kilobit per second is the same as 1 million bits per second.

(p. 52)

## FALSE

1 thousand bits per second

Accessibility: Keyboard Navigation Blooms: Understand Difficulty: 2 Medium Learning Outcome: 02-01 Connecting to the Internet: Narrowband, Broadband, and Access Providers Topic: Connecting to the Internet: Narrowband, Broadband, and Access Providers

68. Kilobits per second are faster than megabits per second.

(p. 52- 53)

## FALSE

megabits are faster

Accessibility: Keyboard Navigation Blooms: Understand Difficulty: 1 Easy Learning Outcome: 02-01 Connecting to the Internet: Narrowband, Broadband, and Access Providers Topic: Connecting to the Internet: Narrowband, Broadband, and Access Providers

69. Mps stands for megabits per second.

(p. 53)

## FALSE

Mbps

Accessibility: Keyboard Navigation Blooms: Remember Difficulty: 2 Medium Learning Outcome: 02-01 Connecting to the Internet: Narrowband, Broadband, and Access Providers Topic: Connecting to the Internet: Narrowband, Broadband, and Access Providers

70. The term "gigabit" refers to 1 billion bits per second.

(p. 53)

## **TRUE**

Accessibility: Keyboard Navigation Blooms: Understand Difficulty: 2 Medium Learning Outcome: 02-01 Connecting to the Internet: Narrowband, Broadband, and Access Providers Topic: Connecting to the Internet: Narrowband, Broadband, and Access Providers

71. (p. 53) "Uploading" refers to the transmission of data from a remote computer to a local computer.

# FALSE

upload = from the local computer to a remote computer

Accessibility: Keyboard Navigation Blooms: Remember Difficulty: 1 Easy Learning Outcome: 02-01 Connecting to the Internet: Narrowband, Broadband, and Access Providers Topic: Connecting to the Internet: Narrowband, Broadband, and Access Providers 72.  $(p. 53)$  example of an upload. The transmission of the latest pinball game off a subscriber network to a home computer is an

## FALSE

download

Accessibility: Keyboard Navigation Blooms: Understand Difficulty: 1 Easy Learning Outcome: 02-01 Connecting to the Internet: Narrowband, Broadband, and Access Providers Topic: Connecting to the Internet: Narrowband, Broadband, and Access Providers

73. (p. 53) The transmission of credit information to order something online is an example of an upload.

## **TRUE**

Accessibility: Keyboard Navigation Blooms: Understand Difficulty: 1 Easy Learning Outcome: 02-01 Connecting to the Internet: Narrowband, Broadband, and Access Providers Topic: Connecting to the Internet: Narrowband, Broadband, and Access Providers

74. (p. 54) second. Digital subscriber line (DSL) uses satellite technology to transmit data in megabits per

## FALSE

DSL uses phone lines

Accessibility: Keyboard Navigation Blooms: Remember Difficulty: 1 Easy Learning Outcome: 02-01 Connecting to the Internet: Narrowband, Broadband, and Access Providers Topic: Connecting to the Internet: Narrowband, Broadband, and Access Providers

75. (p. 54) The primary advantages of DSL are that it is always on and its transmission rate is consistent.

#### **TRUE**

Accessibility: Keyboard Navigation Blooms: Understand Difficulty: 3 Hard Learning Outcome: 02-01 Connecting to the Internet: Narrowband, Broadband, and Access Providers Topic: Connecting to the Internet: Narrowband, Broadband, and Access Providers

76. DSL data transmission is faster than a T1 line.

(p. 54)

## FALSE

Accessibility: Keyboard Navigation Blooms: Understand Difficulty: 1 Easy Learning Outcome: 02-01 Connecting to the Internet: Narrowband, Broadband, and Access Providers Topic: Connecting to the Internet: Narrowband, Broadband, and Access Providers

77.  $(p. 54-$  a transmission rate of 1.5-6 Mbps. 55) A T1 line is essentially a traditional trunk line that carries 24 normal telephone circuits and has

#### **TRUE**

Accessibility: Keyboard Navigation Blooms: Understand Difficulty: 2 Medium Learning Outcome: 02-01 Connecting to the Internet: Narrowband, Broadband, and Access Providers Topic: Connecting to the Internet: Narrowband, Broadband, and Access Providers

78. The primary advantage of a T1 line is its affordability.

(p. 54-

#### 55) FALSE

Speed is the primary advantage.

Accessibility: Keyboard Navigation Blooms: Understand Difficulty: 1 Easy Learning Outcome: 02-01 Connecting to the Internet: Narrowband, Broadband, and Access Providers

2-76

79. A cable modem connects a personal computer to a DSL line.

(p. 56)

## FALSE

It connects the computers to a cable TV system that provides an Internet connection.

Accessibility: Keyboard Navigation Blooms: Understand Difficulty: 2 Medium Learning Outcome: 02-01 Connecting to the Internet: Narrowband, Broadband, and Access Providers Topic: Connecting to the Internet: Narrowband, Broadband, and Access Providers

80. A cable modem is an example of a physical connection to the Internet.

(p. 56)

## **TRUE**

Accessibility: Keyboard Navigation Blooms: Remember Difficulty: 1 Easy Learning Outcome: 02-01 Connecting to the Internet: Narrowband, Broadband, and Access Providers Topic: Connecting to the Internet: Narrowband, Broadband, and Access Providers

81. Cable modem lines are shared with other cable users in a particular area and can be slower

 $(p. 57)$  during peak use periods.

## **TRUE**

Accessibility: Keyboard Navigation Blooms: Remember Difficulty: 2 Medium Learning Outcome: 02-01 Connecting to the Internet: Narrowband, Broadband, and Access Providers Topic: Connecting to the Internet: Narrowband, Broadband, and Access Providers

82.  $(p. 57)$  in your area. You can have a cable modem Internet connection even if there is no cable television available

## FALSE

The hardware [cable modem] is useless without the cable service.

Accessibility: Keyboard Navigation Blooms: Understand Difficulty: 2 Medium Learning Outcome: 02-01 Connecting to the Internet: Narrowband, Broadband, and Access Providers Topic: Connecting to the Internet: Narrowband, Broadband, and Access Providers

83. (p. 58) A DSL line can be installed anywhere as long as the user has a telephone line.

## FALSE

The user must be no more than about 3 miles from a phone company central switching office.

Accessibility: Keyboard Navigation Blooms: Understand Difficulty: 2 Medium Learning Outcome: 02-01 Connecting to the Internet: Narrowband, Broadband, and Access Providers Topic: Connecting to the Internet: Narrowband, Broadband, and Access Providers

84.  $(p. 57)$  earth-based stations, can be used to retrieve information from the Internet. A communications satellite, a space station that transmits radio waves called microwaves from

#### **TRUE**

Accessibility: Keyboard Navigation Blooms: Remember Difficulty: 1 Easy Learning Outcome: 02-01 Connecting to the Internet: Narrowband, Broadband, and Access Providers Topic: Connecting to the Internet: Narrowband, Broadband, and Access Providers

85. ISP stands for Internet solution provider.

(p. 58)

## FALSE

Internet service provider

Accessibility: Keyboard Navigation Blooms: Remember Difficulty: 1 Easy Learning Outcome: 02-01 Connecting to the Internet: Narrowband, Broadband, and Access Providers Topic: Connecting to the Internet: Narrowband, Broadband, and Access Providers

86. (p. 58) Electronic Engineers). Wi-Fi refers to a group of 802.11 standards established by the IEEE (Institute of Electrical and

## **TRUE**

Accessibility: Keyboard Navigation Blooms: Remember Difficulty: 2 Medium Learning Outcome: 02-01 Connecting to the Internet: Narrowband, Broadband, and Access Providers Topic: Connecting to the Internet: Narrowband, Broadband, and Access Providers

87. An Internet service provider (ISP) provides users with access to the Internet.

(p. 58)

# **TRUE**

Accessibility: Keyboard Navigation Blooms: Remember Difficulty: 1 Easy Learning Outcome: 02-01 Connecting to the Internet: Narrowband, Broadband, and Access Providers Topic: Connecting to the Internet: Narrowband, Broadband, and Access Providers

88. 4G wireless is wireless transmission built specifically for Internet traffic.

(p. 58)

# **TRUE**

Accessibility: Keyboard Navigation Blooms: Remember Difficulty: 2 Medium Learning Outcome: 02-01 Connecting to the Internet: Narrowband, Broadband, and Access Providers

2-79

Topic: Connecting to the Internet: Narrowband, Broadband, and Access Providers

89. (p. 60) ISPs provide each user with a point of presence as a local access point to the Internet.

### **TRUE**

Accessibility: Keyboard Navigation Blooms: Remember Difficulty: 2 Medium Learning Outcome: 02-02 How Does the Internet Work? Topic: How Does the Internet Work?

90. Internet Exchange Points connect an ISP with the Internet backbone.

(p. 60)

#### **TRUE**

Accessibility: Keyboard Navigation Blooms: Understand Difficulty: 3 Hard Learning Outcome: 02-02 How Does the Internet Work? Topic: How Does the Internet Work?

91. (p. 60) Hypertext Transfer Protocol. The protocol that enables all computers to use data transmitted on the Internet is called

## FALSE

Transmission Control Protocol/Internet Protocol (TCP/IP)

Accessibility: Keyboard Navigation Blooms: Understand Difficulty: 3 Hard Learning Outcome: 02-02 How Does the Internet Work? Topic: How Does the Internet Work?

92. Every computer connected to the Internet has the same IP address.

(p. 61)

## FALSE

IP addresses uniquely identify each computer on the Internet.

Accessibility: Keyboard Navigation Blooms: Understand Difficulty: 2 Medium Learning Outcome: 02-02 How Does the Internet Work? Topic: How Does the Internet Work?

93. Static IP addresses are used for most websites.

(p. 61)

# FALSE

dynamic IP addresses

Accessibility: Keyboard Navigation Blooms: Understand Difficulty: 3 Hard Learning Outcome: 02-02 How Does the Internet Work? Topic: How Does the Internet Work?

94. ICANN runs the Internet.

(p. 62)

# FALSE

No one runs the Internet. ICANN regulates domain names in Internet addresses (URLs).

Accessibility: Keyboard Navigation Blooms: Understand Difficulty: 2 Medium Learning Outcome: 02-02 How Does the Internet Work? Topic: How Does the Internet Work? 95. (p. 63) video. A browser is a document on the World Wide Web that can include text, pictures, sound, and

## FALSE

A browser is software that enables you to find and access the various parts of the web.

Accessibility: Keyboard Navigation Blooms: Understand Difficulty: 1 Easy Learning Outcome: 02-03 The World Wide Web Topic: The World Wide Web

96. The URL is the website's unique address.

(p. 64)

## **TRUE**

Accessibility: Keyboard Navigation Blooms: Understand Difficulty: 1 Easy Learning Outcome: 02-03 The World Wide Web Topic: The World Wide Web

97. (p. 64) Internet. A website is the location of a web domain name in a computer (server) somewhere on the

## **TRUE**

Accessibility: Keyboard Navigation Blooms: Understand Difficulty: 2 Medium Learning Outcome: 02-03 The World Wide Web Topic: The World Wide Web

98. A URL is a string of characters that points to a specific piece of information on the web.

(p. 64)

### **TRUE**

Accessibility: Keyboard Navigation Blooms: Understand

Difficulty: 2 Medium Learning Outcome: 02-03 The World Wide Web Topic: The World Wide Web

99.  $(p. 64)$  to connect with web servers. HyperText Transfer Protocol, or HTTP, refers to the communications rules that allow browsers

## **TRUE**

Accessibility: Keyboard Navigation Blooms: Understand Difficulty: 2 Medium Learning Outcome: 02-03 The World Wide Web Topic: The World Wide Web

100. A domain is simply a location on the Internet.

#### (p. 66)

## **TRUE**

Accessibility: Keyboard Navigation Blooms: Understand Difficulty: 1 Easy Learning Outcome: 02-03 The World Wide Web Topic: The World Wide Web

101.  $(p. 65)$  and links to other documents. HTML is the set of special instructions that are used to specify document structure, formatting,

## **TRUE**

Hypertext markup language

Accessibility: Keyboard Navigation Blooms: Understand Difficulty: 2 Medium Learning Outcome: 02-03 The World Wide Web Topic: The World Wide Web 102. (p. 67) The first page seen at a website is called the Start page.

## FALSE

Home page

Accessibility: Keyboard Navigation Blooms: Remember Difficulty: 1 Easy Learning Outcome: 02-03 The World Wide Web Topic: The World Wide Web

- 103. Radio buttons are little circles located in front of various options on a web page; selecting an
- $(10.69)$  option with the mouse places a dot in the corresponding circle and allows the user to interact with the web page.

### **TRUE**

Accessibility: Keyboard Navigation Blooms: Understand Difficulty: 1 Easy Learning Outcome: 02-03 The World Wide Web Topic: The World Wide Web

104.  $(p. 69)$  rest of the web page. Scroll arrows, small up/down and left/right arrows, can be used to move the screen to see the

### **TRUE**

Accessibility: Keyboard Navigation Blooms: Remember Difficulty: 1 Easy Learning Outcome: 02-03 The World Wide Web Topic: The World Wide Web 105.  $(p. 69)$  for users to connect to the web. A frame is a type of gateway website that functions as an "anchor" site, a major starting point

## FALSE

A frame is an independently controllable section of a web page.

Accessibility: Keyboard Navigation Blooms: Remember Difficulty: 2 Medium Learning Outcome: 02-03 The World Wide Web Topic: The World Wide Web

106. A portal is software that enables users to view web pages and to jump from one page to (p. 69) another.

# FALSE

A portal is a type of gateway website that functions as an "anchor site" and offers a broad array of resources and services, online shopping malls, email support, community forums, current news and weather, stock quotes, travel information, and links to other popular subject categories.

> Accessibility: Keyboard Navigation Blooms: Remember Difficulty: 1 Easy Learning Outcome: 02-03 The World Wide Web Topic: The World Wide Web

107. Search engines are websites that group together in one convenient location popular features  $(p. 71)$  such as search tools, email, electronic commerce, and discussion groups.

# FALSE

Search engines are programs that enable you to ask questions or use keywords to help locate information on the web.

Accessibility: Keyboard Navigation

Blooms: Understand Difficulty: 2 Medium Learning Outcome: 02-03 The World Wide Web Topic: The World Wide Web

108. (p. 72) topics. A subject directory allows you to search for information by selecting lists of categories or

### **TRUE**

Accessibility: Keyboard Navigation Blooms: Remember Difficulty: 1 Easy Learning Outcome: 02-03 The World Wide Web Topic: The World Wide Web

109.  $(p. 78)$  and a website, such as through Hotmail and Gmail. Email can be sent via a particular email program, such as Microsoft Outlook, or via a browser

## **TRUE**

Accessibility: Keyboard Navigation Blooms: Understand Difficulty: 1 Easy Learning Outcome: 02-04 Email, Instant Messaging, and Other Ways of Communicating Over the Net Topic: Email, Instant Messaging, and Other Ways of Communicating Over the Net

110. (p. 79) Some commonly used top-level domains are .net, .com, .gov, and .edu.

### **TRUE**

Accessibility: Keyboard Navigation Blooms: Remember Difficulty: 1 Easy Learning Outcome: 02-04 Email, Instant Messaging, and Other Ways of Communicating Over the Net Topic: Email, Instant Messaging, and Other Ways of Communicating Over the Net

111. (p. 81) Sending yourself an email with a file attached is an easy way to back up that file.

## **TRUE**

Accessibility: Keyboard Navigation

Blooms: Understand Difficulty: 1 Easy Learning Outcome: 02-04 Email, Instant Messaging, and Other Ways of Communicating Over the Net Topic: Email, Instant Messaging, and Other Ways of Communicating Over the Net

112. Instant messaging can be used to post advertisements on websites.

(p. 81)

# FALSE

With instant messaging (IM), any user on a given email system can send a message and have it pop up instantly on the screen of anyone else logged onto that system.

> Accessibility: Keyboard Navigation Blooms: Understand Difficulty: 2 Medium Learning Outcome: 02-04 Email, Instant Messaging, and Other Ways of Communicating Over the Net Topic: Email, Instant Messaging, and Other Ways of Communicating Over the Net

113. (p. 81) Guides to appropriate online behavior are called net rules.

# FALSE

**Netiquette** 

Accessibility: Keyboard Navigation Blooms: Remember Difficulty: 1 Easy Learning Outcome: 02-04 Email, Instant Messaging, and Other Ways of Communicating Over the Net Topic: Email, Instant Messaging, and Other Ways of Communicating Over the Net

114. (p. 81) Use of all-capital letters on the Internet is considered appropriate online behavior.

# FALSE

All caps are considered to mean impolite shouting ("flaming").

Accessibility: Keyboard Navigation Blooms: Remember Difficulty: 1 Easy Learning Outcome: 02-04 Email, Instant Messaging, and Other Ways of Communicating Over the Net Topic: Email, Instant Messaging, and Other Ways of Communicating Over the Net

115. "Flaming" refers to unsolicited email in the form of advertising or chain letters.

(p. 81)

## FALSE

Flaming refers to impolite email behavior.

Accessibility: Keyboard Navigation Blooms: Remember Difficulty: 1 Easy Learning Outcome: 02-04 Email, Instant Messaging, and Other Ways of Communicating Over the Net Topic: Email, Instant Messaging, and Other Ways of Communicating Over the Net

116. A newsgroup is an email discussion group on a special-interest topic in which all subscribers

 $(p. 83)$  receive emails messages sent to the group's email address.

## FALSE

This is a mailing list.

Accessibility: Keyboard Navigation Blooms: Remember Difficulty: 2 Medium Learning Outcome: 02-04 Email, Instant Messaging, and Other Ways of Communicating Over the Net Topic: Email, Instant Messaging, and Other Ways of Communicating Over the Net

117. FTP is used to transmit only small files.

(p. 83)

## FALSE

Ftp is used for any files, especially large files.

Accessibility: Keyboard Navigation Blooms: Understand Difficulty: 2 Medium Learning Outcome: 02-04 Email, Instant Messaging, and Other Ways of Communicating Over the Net Topic: Email, Instant Messaging, and Other Ways of Communicating Over the Net

2-88 Copyright © 2015 McGraw-Hill Education. All rights reserved. No reproduction or distribution without the prior written consent of McGraw-Hill Education.

118.  $(p. 84)$  or for audio conferencing. Internet telephony is the method of using the Internet to make a phone call, either one-to-one

#### **TRUE**

Accessibility: Keyboard Navigation Blooms: Understand Difficulty: 1 Easy Learning Outcome: 02-05 The Online Gold Mine: Telephony, Multimedia, Webcasting, Blogs, E-Commerce, and Social **Networking** Topic: The Online Gold Mine: Telephony, Multimedia, Webcasting, Blogs, E-Commerce, and Social Networking

119. Skype is a VoIP service.

(p. 84)

## **TRUE**

Voice over Internet Protocol

Accessibility: Keyboard Navigation Blooms: Understand Difficulty: 2 Medium Learning Outcome: 02-05 The Online Gold Mine: Telephony, Multimedia, Webcasting, Blogs, E-Commerce, and Social **Networking** Topic: The Online Gold Mine: Telephony, Multimedia, Webcasting, Blogs, E-Commerce, and Social Networking

120.  $(p. 86)$  support multimedia. Applets are small programs that can be quickly downloaded and run by most browsers to

### **TRUE**

Accessibility: Keyboard Navigation Blooms: Remember Difficulty: 1 Easy Learning Outcome: 02-05 The Online Gold Mine: Telephony, Multimedia, Webcasting, Blogs, E-Commerce, and Social **Networking** Topic: The Online Gold Mine: Telephony, Multimedia, Webcasting, Blogs, E-Commerce, and Social Networking

121.  $(p. 86)$  animated and interactive web pages. Applets are written in Java, a programming language that enables programmers to create

#### TRUE

Accessibility: Keyboard Navigation Blooms: Remember Difficulty: 1 Easy Learning Outcome: 02-05 The Online Gold Mine: Telephony, Multimedia, Webcasting, Blogs, E-Commerce, and Social **Networking** Topic: The Online Gold Mine: Telephony, Multimedia, Webcasting, Blogs, E-Commerce, and Social Networking

122.  $(p. 87)$  such as in a cartoon. Streaming video is the rapid sequencing of still images to create the appearance of motion,

### FALSE

This is animation. Streaming video is the process of transferring data in a continuous flow so that you can begin viewing a file even before the end of the file is sent.

Accessibility: Keyboard Navigation Blooms: Understand Difficulty: 3 Hard Learning Outcome: 02-05 The Online Gold Mine: Telephony, Multimedia, Webcasting, Blogs, E-Commerce, and Social **Networking** Topic: The Online Gold Mine: Telephony, Multimedia, Webcasting, Blogs, E-Commerce, and Social Networking

123. (p. 88) Pull technology automatically downloads information to your computer.

#### FALSE

With pull technology, you go to a website and pull down the information you want—in other words, the web page isn't delivered until a browser requests, or pulls, it.

Accessibility: Keyboard Navigation Blooms: Understand Difficulty: 3 Hard Learning Outcome: 02-05 The Online Gold Mine: Telephony, Multimedia, Webcasting, Blogs, E-Commerce, and Social **Networking** Topic: The Online Gold Mine: Telephony, Multimedia, Webcasting, Blogs, E-Commerce, and Social Networking

2-90

124.  $(p. 88)$  regular basis or live on demand. Webcasting sends customized text, video, and audio to your computer automatically on a

#### **TRUE**

Accessibility: Keyboard Navigation Blooms: Remember Difficulty: 1 Easy Learning Outcome: 02-05 The Online Gold Mine: Telephony, Multimedia, Webcasting, Blogs, E-Commerce, and Social **Networking** Topic: The Online Gold Mine: Telephony, Multimedia, Webcasting, Blogs, E-Commerce, and Social Networking

125. (p. 88) RSS newsreaders and RSS aggregators are the same thing.

#### **TRUE**

They both scour the web and pull together "feeds" from several websites to deliver to users' computers/devices.

> Accessibility: Keyboard Navigation Blooms: Understand Difficulty: 2 Medium Learning Outcome: 02-01 Connecting to the Internet: Narrowband, Broadband, and Access Providers Topic: Connecting to the Internet: Narrowband, Broadband, and Access Providers

126. (p. 88) computer. Streaming audio allows you to listen to a file while the data is still being downloaded to your

## **TRUE**

Accessibility: Keyboard Navigation Blooms: Remember Difficulty: 1 Easy Learning Outcome: 02-05 The Online Gold Mine: Telephony, Multimedia, Webcasting, Blogs, E-Commerce, and Social **Networking** Topic: The Online Gold Mine: Telephony, Multimedia, Webcasting, Blogs, E-Commerce, and Social Networking 127. (p. 90) Podcasting uses streaming to deliver Internet media to a computer or a device.

## FALSE

The media files must be downloaded and saved before they can be viewed.

Accessibility: Keyboard Navigation Blooms: Understand Difficulty: 3 Hard Learning Outcome: 02-05 The Online Gold Mine: Telephony, Multimedia, Webcasting, Blogs, E-Commerce, and Social **Networking** Topic: The Online Gold Mine: Telephony, Multimedia, Webcasting, Blogs, E-Commerce, and Social Networking

128. Social-networking sites are a part of Web 2.0

(p. 92)

#### **TRUE**

Accessibility: Keyboard Navigation Blooms: Understand Difficulty: 3 Hard Learning Outcome: 02-05 The Online Gold Mine: Telephony, Multimedia, Webcasting, Blogs, E-Commerce, and Social **Networking** Topic: The Online Gold Mine: Telephony, Multimedia, Webcasting, Blogs, E-Commerce, and Social Networking

129. "Web 2.0" refers to a more social, collaborative, interactive, and responsive web.

(p. 92)

## **TRUE**

Accessibility: Keyboard Navigation Blooms: Remember Difficulty: 1 Easy Learning Outcome: 02-05 The Online Gold Mine: Telephony, Multimedia, Webcasting, Blogs, E-Commerce, and Social **Networking** Topic: The Online Gold Mine: Telephony, Multimedia, Webcasting, Blogs, E-Commerce, and Social Networking

130. Flickr and YouTube are social-networking websites.

(p. 93)

## FALSE

They are media-sharing websites.

Accessibility: Keyboard Navigation Blooms: Understand Difficulty: 2 Medium Learning Outcome: 02-05 The Online Gold Mine: Telephony, Multimedia, Webcasting, Blogs, E-Commerce, and Social **Networking** Topic: The Online Gold Mine: Telephony, Multimedia, Webcasting, Blogs, E-Commerce, and Social Networking

131. Emails and texts are generally private and safe from snooping.

(p. 96)

## FALSE

They can be read by almost anyone.

Accessibility: Keyboard Navigation Blooms: Understand Difficulty: 2 Medium Learning Outcome: 02-06 The Intrusive Internet: Snooping, Spamming, Spoofing, Phishing, Pharming, Cookies, Spyware, and **Malware** Topic: The Intrusive Internet: Snooping, Spamming, Spoofing, Phishing, Pharming, Cookies, Spyware, and Malware

132. (p. 97) Spam consists of little text files left on your hard disk by some websites you visit.

## FALSE

These are cookies. Spam is junk email (unwanted).

Accessibility: Keyboard Navigation Blooms: Remember Difficulty: 1 Easy Learning Outcome: 02-06 The Intrusive Internet: Snooping, Spamming, Spoofing, Phishing, Pharming, Cookies, Spyware, and **Malware** Topic: The Intrusive Internet: Snooping, Spamming, Spoofing, Phishing, Pharming, Cookies, Spyware, and Malware

133.  $(p. 97)$  language. Spamming is writing an online message that uses derogatory, obscene, or inappropriate

## FALSE

This is flaming; spam refers to unsolicited email, or junk mail, in the form of advertising or chain letters.

Accessibility: Keyboard Navigation Blooms: Remember Difficulty: 1 Easy Learning Outcome: 02-06 The Intrusive Internet: Snooping, Spamming, Spoofing, Phishing, Pharming, Cookies, Spyware, and **Malware** Topic: The Intrusive Internet: Snooping, Spamming, Spoofing, Phishing, Pharming, Cookies, Spyware, and Malware

134. In pharming, thieves implant malicious software on a victim's computer that redirects the user

(p. 97- 98) to an impostor web page even when the individual types the correct address into his or her browser.

#### **TRUE**

Accessibility: Keyboard Navigation Blooms: Remember Difficulty: 2 Medium Learning Outcome: 02-06 The Intrusive Internet: Snooping, Spamming, Spoofing, Phishing, Pharming, Cookies, Spyware, and **Malware** Topic: The Intrusive Internet: Snooping, Spamming, Spoofing, Phishing, Pharming, Cookies, Spyware, and Malware

135. Cookies are viruses transmitted by email.

(p. 98)

### FALSE

Cookies are more like trackers: little text files—such as your username, password, and preferences—left on your hard disk by websites you visit. The websites retrieve the data when you visit again.

> Accessibility: Keyboard Navigation Blooms: Understand Difficulty: 2 Medium

Learning Outcome: 02-06 The Intrusive Internet: Snooping, Spamming, Spoofing, Phishing, Pharming, Cookies, Spyware, and **Malware** Topic: The Intrusive Internet: Snooping, Spamming, Spoofing, Phishing, Pharming, Cookies, Spyware, and Malware

- 136. Browser hijackers can record each character you type and transmit that information to
- $(p. 99)$  someone else on the Internet, making it possible for strangers to learn your passwords and other information.

## FALSE

This definition refers to keyloggers.

Accessibility: Keyboard Navigation Blooms: Understand Difficulty: 3 Hard Learning Outcome: 02-06 The Intrusive Internet: Snooping, Spamming, Spoofing, Phishing, Pharming, Cookies, Spyware, and **Malware** Topic: The Intrusive Internet: Snooping, Spamming, Spoofing, Phishing, Pharming, Cookies, Spyware, and Malware

# Fill in the Blank Questions

- 137. The type of data transmission that allows only one signal at a time is called \_\_\_\_\_\_\_
- (p. 52) transmission.

#### baseband

Blooms: Remember Difficulty: 2 Medium Learning Outcome: 02-01 Connecting to the Internet: Narrowband, Broadband, and Access Providers Topic: Connecting to the Internet: Narrowband, Broadband, and Access Providers

138. (p. 52) When several signals can be transmitted at once, it is called \_\_\_\_\_\_\_\_ transmission.

#### broadband

Blooms: Remember Difficulty: 2 Medium Learning Outcome: 02-01 Connecting to the Internet: Narrowband, Broadband, and Access Providers Topic: Connecting to the Internet: Narrowband, Broadband, and Access Providers

139. (p. 52) The wired or wireless means of connecting to the Internet is called  $a(n)$  connection.

#### physical

Difficulty: 2 Medium Learning Outcome: 02-01 Connecting to the Internet: Narrowband, Broadband, and Access Providers Topic: Connecting to the Internet: Narrowband, Broadband, and Access Providers

Blooms: Remember

140. Data is transmitted in characters or collections of \_\_\_\_\_\_\_.

#### (p. 52)

#### bits

Blooms: Remember Difficulty: 2 Medium Learning Outcome: 02-01 Connecting to the Internet: Narrowband, Broadband, and Access Providers Topic: Connecting to the Internet: Narrowband, Broadband, and Access Providers

141. (p. 52) The speed of a modem that is 56,000 bps can be expressed as \_\_\_\_\_\_\_\_ Kbps.

## 56

Blooms: Understand Difficulty: 2 Medium Learning Outcome: 02-01 Connecting to the Internet: Narrowband, Broadband, and Access Providers Topic: Connecting to the Internet: Narrowband, Broadband, and Access Providers

142. One Gbps is approximately 1 \_\_\_\_\_\_\_\_ bits per second.

#### (p. 53)

## billion

Blooms: Remember Difficulty: 2 Medium Learning Outcome: 02-01 Connecting to the Internet: Narrowband, Broadband, and Access Providers Topic: Connecting to the Internet: Narrowband, Broadband, and Access Providers 143. (p. 53) Downloading is the transmission of data from  $a(n)$  \_\_\_\_\_\_\_\_ computer to one's own computer.

#### remote

Blooms: Remember Difficulty: 2 Medium Learning Outcome: 02-01 Connecting to the Internet: Narrowband, Broadband, and Access Providers Topic: Connecting to the Internet: Narrowband, Broadband, and Access Providers

144. A device that sends and receives data over telephone lines to and from computers is called  $(p. 53)$  a(n) \_\_\_\_\_\_\_\_\_.

modem

Blooms: Remember Difficulty: 1 Easy Learning Outcome: 02-01 Connecting to the Internet: Narrowband, Broadband, and Access Providers Topic: Connecting to the Internet: Narrowband, Broadband, and Access Providers

145. POTS stands for \_\_\_\_\_\_\_\_\_.

(p. 53)

#### plain old telephone system

Blooms: Remember Difficulty: 2 Medium Learning Outcome: 02-01 Connecting to the Internet: Narrowband, Broadband, and Access Providers Topic: Connecting to the Internet: Narrowband, Broadband, and Access Providers

146. (p. 53) \_\_\_\_\_\_\_\_. Transmitting data from a local PC to a website being constructed by a user can be called a(n)

#### upload

Blooms: Understand Difficulty: 2 Medium Learning Outcome: 02-01 Connecting to the Internet: Narrowband, Broadband, and Access Providers Topic: Connecting to the Internet: Narrowband, Broadband, and Access Providers

147. (p. 53) A modem that uses telephone lines to transmit data at 56 Kbps is a(n) \_\_\_\_\_\_\_\_ connection.

#### dial-up or dial up

Blooms: Remember Difficulty: 2 Medium Learning Outcome: 02-01 Connecting to the Internet: Narrowband, Broadband, and Access Providers Topic: Connecting to the Internet: Narrowband, Broadband, and Access Providers

- 148. The device that connects a personal computer to a cable-TV system that offers an Internet
- $(p. 56)$  connection is called  $a(n)$  \_\_\_\_\_\_\_.

#### cable modem

Blooms: Remember Difficulty: 1 Easy Learning Outcome: 02-01 Connecting to the Internet: Narrowband, Broadband, and Access Providers Topic: Connecting to the Internet: Narrowband, Broadband, and Access Providers

149. A space station that transmits radio waves from earth-based stations is called a \_\_\_\_\_\_\_.

(p. 57)

#### communications satellite or satellite

Blooms: Remember Difficulty: 1 Easy Learning Outcome: 02-01 Connecting to the Internet: Narrowband, Broadband, and Access Providers Topic: Connecting to the Internet: Narrowband, Broadband, and Access Providers

150. The radio waves transmitted from a communications satellite are called \_\_\_\_\_\_\_.

(p. 79)

#### microwaves or microwave

Blooms: Remember Difficulty: 2 Medium Learning Outcome: 02-01 Connecting to the Internet: Narrowband, Broadband, and Access Providers Topic: Connecting to the Internet: Narrowband, Broadband, and Access Providers 151. Communications satellites transmit data to you at a rate of 1-5 \_\_\_\_\_\_\_\_.

(p. 57)

#### Mbps or megabits per second

Blooms: Understand Difficulty: 3 Hard Learning Outcome: 02-01 Connecting to the Internet: Narrowband, Broadband, and Access Providers Topic: Connecting to the Internet: Narrowband, Broadband, and Access Providers

- 152. 3G and 4G wireless technology does not need Wi-Fi access points because it uses the
- $(p. 58)$  existing \_\_\_\_\_\_\_\_\_ system.

#### cellphone or cell phone

Blooms: Understand Difficulty: 3 Hard Learning Outcome: 02-01 Connecting to the Internet: Narrowband, Broadband, and Access Providers Topic: Connecting to the Internet: Narrowband, Broadband, and Access Providers

153. A WISP is a(n) \_\_\_\_\_\_\_\_.

(p. 58)

#### wireless Internet service provider

Blooms: Remember Difficulty: 2 Medium Learning Outcome: 02-01 Connecting to the Internet: Narrowband, Broadband, and Access Providers Topic: Connecting to the Internet: Narrowband, Broadband, and Access Providers

154. The Internet service provider's (ISP's) local access point for users in a particular area is its (p. 60) \_\_\_\_\_\_\_\_.

### POP or point of presence

Blooms: Remember Difficulty: 2 Medium Learning Outcome: 02-02 How Does the Internet Work? Topic: How Does the Internet Work?

155. ISPs that don't run their own backbones connect to an Internet backbone through a(n) (p. 60) \_\_\_\_\_\_\_\_.

### IXP or Internet Exchange Point

Blooms: Remember Difficulty: 2 Medium Learning Outcome: 02-02 How Does the Internet Work? Topic: How Does the Internet Work?

156. (p. 60) The Internet's high-speed, high-capacity communication lines are its \_\_\_\_\_\_\_.

#### backbone

Blooms: Remember Difficulty: 1 Easy Learning Outcome: 02-02 How Does the Internet Work? Topic: How Does the Internet Work?

157. When two modems connect to each other at a single ISP location, the process is called (p. 60) \_\_\_\_\_\_\_\_.

#### handshaking

Blooms: Remember Difficulty: 2 Medium Learning Outcome: 02-02 How Does the Internet Work? Topic: How Does the Internet Work?

158. A set of rules that computers must follow to transmit data electronically is called a(n) (p. 60)  $\sim$ 

#### protocol

Blooms: Remember Difficulty: 2 Medium Learning Outcome: 02-02 How Does the Internet Work? Topic: How Does the Internet Work?

159. (p. 60) The protocol that enables all computers to use data transmitted on the Internet is called  $\mathcal{L}=\mathcal{L}$ 

## TCP/IP or Transmission Control Protocol/Internet Protocol or TCPIP

Blooms: Remember Difficulty: 2 Medium Learning Outcome: 02-01 Connecting to the Internet: Narrowband, Broadband, and Access Providers Topic: Connecting to the Internet: Narrowband, Broadband, and Access Providers

160. (p. 60) To send data over the Internet, TCP/IP breaks data into smaller blocks called \_\_\_\_\_\_\_\_.

#### packets or packet

Blooms: Remember Difficulty: 1 Easy Learning Outcome: 02-02 How Does the Internet Work? Topic: How Does the Internet Work?

161. Every computer on the Internet has a(n) \_\_\_\_\_\_\_\_\_ address.

(p. 61)

## IP or Internet Protocol

Blooms: Remember Difficulty: 1 Easy Learning Outcome: 02-02 How Does the Internet Work? Topic: How Does the Internet Work?

162. An IP address consists of four sets of numbers between \_\_\_\_\_\_\_\_\_ and \_\_\_\_\_\_\_\_\_ separated  $(p. 61)$  by decimals.

#### 0 or 255

Blooms: Remember Difficulty: 3 Hard Learning Outcome: 02-02 How Does the Internet Work? Topic: How Does the Internet Work?

- 163. Each time a general web user connects to an ISP, the ISP assigns the computer a new IP
- $(p. 61)$  address for that session; the new address is called  $a(n)$  address.

## dynamic IP

Blooms: Remember Difficulty: 2 Medium Learning Outcome: 02-02 How Does the Internet Work? Topic: How Does the Internet Work?

164. (p. 62) The group established to regulate Internet domain names is \_\_\_\_\_\_\_\_.

# ICANN or Internet Corporation for Assigned Names and Numbers

Blooms: Remember Difficulty: 2 Medium Learning Outcome: 02-02 How Does the Internet Work? Topic: How Does the Internet Work?

165. The \_\_\_\_\_\_\_\_\_ is the organizational home for groups responsible for Internet infrastructure

 $(p. 62)$  standards.

## ISOC or Internet Society

Blooms: Remember Difficulty: 3 Hard Learning Outcome: 02-02 How Does the Internet Work? Topic: How Does the Internet Work?

166. Various parts of the web can be accessed using software called  $a(n)$  \_\_\_\_\_\_\_.

(p. 63)

### browser or web browser

Blooms: Understand Difficulty: 1 Easy Learning Outcome: 02-03 The World Wide Web Topic: The World Wide Web

167. (p. 63) A location on a particular computer on the web that has a unique address is a \_\_\_\_\_\_\_\_.

#### website or web site

Blooms: Remember Difficulty: 2 Medium Learning Outcome: 02-03 The World Wide Web Topic: The World Wide Web

168. A website's unique address is  $a(n)$  \_\_\_\_\_\_\_.

(p. 64)

#### URL or Uniform Resource Locator

Blooms: Remember Difficulty: 2 Medium Learning Outcome: 02-03 The World Wide Web Topic: The World Wide Web

169. A string of characters that points to a specific piece of information anywhere on the web is

 $(p. 64)$  called  $a(n)$  \_\_\_\_\_\_\_\_.

## URL or Uniform Resource Locator

Blooms: Remember Difficulty: 2 Medium Learning Outcome: 02-03 The World Wide Web Topic: The World Wide Web

170. A server location on the Internet is called a \_\_\_\_\_\_\_.

(p. 64)

#### domain or domain name

Blooms: Remember Difficulty: 2 Medium Learning Outcome: 02-03 The World Wide Web Topic: The World Wide Web 171. The domain abbreviation for a military organization website is \_\_\_\_\_\_

(p. 64)

## .mil or mil

Blooms: Remember Difficulty: 1 Easy Learning Outcome: 02-03 The World Wide Web Topic: The World Wide Web

172. The domain abbreviation for an educational or research institution website is \_\_\_\_\_\_\_.

## (p. 64)

## .edu or edu

Blooms: Remember Difficulty: 1 Easy Learning Outcome: 02-03 The World Wide Web Topic: The World Wide Web

173. A network website would typically have the \_\_\_\_\_\_\_\_ domain abbreviation.

(p. 64)

## .net or net

Blooms: Remember Difficulty: 1 Easy Learning Outcome: 02-03 The World Wide Web Topic: The World Wide Web

174. (p. 64) A .gov domain abbreviation indicates that the website is a \_\_\_\_\_\_\_\_\_ site.

## government

Blooms: Remember Difficulty: 1 Easy Learning Outcome: 02-03 The World Wide Web Topic: The World Wide Web

175. A .com domain abbreviation indicates that the website is a \_\_\_\_\_\_\_\_\_ site.

(p. 64)

#### commercial

Blooms: Remember

Difficulty: 1 Easy Learning Outcome: 02-03 The World Wide Web Topic: The World Wide Web

176. (p. 66) Documents scattered across many Internet sites are directly linked with \_\_\_\_\_\_\_.

#### hyperlinks or links

Blooms: Remember Difficulty: 2 Medium Learning Outcome: 02-03 The World Wide Web Topic: The World Wide Web

177. Sets of instructions that are used in HTML to specify document structure and formatting are

 $(p. 66)$  called \_\_\_\_\_\_\_.

#### tags or markups

Blooms: Remember Difficulty: 2 Medium Learning Outcome: 02-03 The World Wide Web Topic: The World Wide Web

178.  $(p. 67)$  called a \_\_\_\_\_\_\_. The welcome page that identifies the website and contains links to other pages at the site is

#### home page

Blooms: Remember Difficulty: 1 Easy Learning Outcome: 02-03 The World Wide Web Topic: The World Wide Web

179. A browser's \_\_\_\_\_\_\_\_ keeps track of the locations of the web pages you have visited and  $(p. 67)$  allows you to quickly return to them.

#### history list or history

Blooms: Remember Difficulty: 2 Medium Learning Outcome: 02-03 The World Wide Web 180.  $(p. 70)$  be selected with mouse clicks. On a web page, little circles located in front of various options are called \_\_\_\_\_\_\_\_; options can

#### radio buttons or radio button

Blooms: Remember Difficulty: 1 Easy Learning Outcome: 02-03 The World Wide Web Topic: The World Wide Web

181. (p. 69) An independently controllable section of a web page is called a \_\_\_\_\_\_\_\_.

#### frame

Blooms: Remember Difficulty: 1 Easy Learning Outcome: 02-03 The World Wide Web Topic: The World Wide Web

182. A(n) \_\_\_\_\_\_\_\_ is a "gateway" website—a major starting point—for users when they connect to  $(p. 70)$  the web.

## portal or web portal

Blooms: Remember Difficulty: 2 Medium Learning Outcome: 02-03 The World Wide Web Topic: The World Wide Web

183. (p. 70) The subject word of the topic one wishes to search for on the web is called a \_\_\_\_\_\_\_.

#### keyword

Blooms: Remember Difficulty: 1 Easy Learning Outcome: 02-01 Connecting to the Internet: Narrowband, Broadband, and Access Providers Topic: Connecting to the Internet: Narrowband, Broadband, and Access Providers

184.  $(p. 71)$  information on the web. \_\_\_\_\_\_\_\_\_ are programs that enable you to ask questions or use keywords to help locate

#### Search engines or search engine

Blooms: Remember Difficulty: 1 Easy Learning Outcome: 02-03 The World Wide Web Topic: The World Wide Web

185.  $(p. 71)$  called a \_\_\_\_\_\_\_\_. The program used to search for a web topic with the help of a keyword provided by the user is

## search engine or search engines

Blooms: Remember Difficulty: 1 Easy Learning Outcome: 02-03 The World Wide Web Topic: The World Wide Web

186. A \_\_\_\_\_\_\_\_\_ search engine such as Yippy! allows you to search several search engines

 $(p. 72)$  simultaneously.

#### metasearch

Blooms: Remember Difficulty: 2 Medium Learning Outcome: 02-03 The World Wide Web Topic: The World Wide Web

187. A \_\_\_\_\_\_\_\_\_ is a program that can be downloaded for free and used to make a website that  $(p. 73)$  can be corrected or added to by anyone.

wiki

Blooms: Remember Difficulty: 2 Medium Learning Outcome: 02-03 The World Wide Web Topic: The World Wide Web 188. Incoming mail is usually stored on an ISP's server, called a \_\_\_\_\_\_\_\_.

(p. 77)

### mail server

Blooms: Remember Difficulty: 3 Hard Learning Outcome: 02-04 Email, Instant Messaging, and Other Ways of Communicating Over the Net Topic: Email, Instant Messaging, and Other Ways of Communicating Over the Net

189. Outgoing mail is sent to a \_\_\_\_\_\_\_\_\_\_ server.

(p. 77)

## SMTP or Simple Mail Transfer Protocol

Blooms: Remember Difficulty: 3 Hard Learning Outcome: 02-04 Email, Instant Messaging, and Other Ways of Communicating Over the Net Topic: Email, Instant Messaging, and Other Ways of Communicating Over the Net

190. (p. 79) In an email address, the first section, called the \_\_\_\_\_\_\_\_, identifies who is at the address.

#### username or user name

Blooms: Remember Difficulty: 1 Easy Learning Outcome: 02-04 Email, Instant Messaging, and Other Ways of Communicating Over the Net Topic: Email, Instant Messaging, and Other Ways of Communicating Over the Net

191. The user name and the domain name in an email address are linked by the **Fig.** 

(p. 79) character.

# @ or at

Blooms: Remember Difficulty: 1 Easy Learning Outcome: 02-04 Email, Instant Messaging, and Other Ways of Communicating Over the Net Topic: Email, Instant Messaging, and Other Ways of Communicating Over the Net
192. On a display screen, a rectangular area containing a document or an activity is called a (p. 81)  $\mathcal{L}=\mathcal{L}^{\mathcal{L}}$ 

## window

Blooms: Remember Difficulty: 1 Easy Learning Outcome: 02-04 Email, Instant Messaging, and Other Ways of Communicating Over the Net Topic: Email, Instant Messaging, and Other Ways of Communicating Over the Net

193.  $(p. 81)$  them to friends. You can \_\_\_\_\_\_\_\_ files (documents, photos, etc.) that aren't very large to emails and send

### attach

Blooms: Understand Difficulty: 2 Medium Learning Outcome: 02-04 Email, Instant Messaging, and Other Ways of Communicating Over the Net Topic: Email, Instant Messaging, and Other Ways of Communicating Over the Net

194. A \_\_\_\_\_\_\_\_\_\_\_\_\_\_\_\_\_\_ is a web-based discussion group that does not require a newsreader; it  $(p. 83)$  can be accessed via a browser.

#### message board

Blooms: Remember Difficulty: 2 Medium Learning Outcome: 02-04 Email, Instant Messaging, and Other Ways of Communicating Over the Net Topic: Email, Instant Messaging, and Other Ways of Communicating Over the Net

195. A program included with most browsers that allows access to newsgroups is called a (p. 83) \_\_\_\_\_\_\_\_.

#### newsreader or news reader

Blooms: Remember Difficulty: 2 Medium Learning Outcome: 02-04 Email, Instant Messaging, and Other Ways of Communicating Over the Net Topic: Email, Instant Messaging, and Other Ways of Communicating Over the Net

196.  $(p. 83)$  program such as Fetch. FTP files can be downloaded using either a web browser or a special \_\_\_\_\_\_\_\_\_ client

# FTP

Difficulty: 3 Hard Learning Outcome: 02-04 Email, Instant Messaging, and Other Ways of Communicating Over the Net Topic: Email, Instant Messaging, and Other Ways of Communicating Over the Net

Blooms: Remember

197. Using the net to make phone calls, either one to one or for audio conferencing (such as via  $(p. 84)$  Skype), is called \_\_\_\_\_\_\_\_\_\_\_\_\_\_\_.

## Internet telephony or VoIP

Blooms: Remember Difficulty: 2 Medium Learning Outcome: 02-05 The Online Gold Mine: Telephony, Multimedia, Webcasting, Blogs, E-Commerce, and Social **Networking** Topic: The Online Gold Mine: Telephony, Multimedia, Webcasting, Blogs, E-Commerce, and Social Networking

198.  $(p. 86)$  play or view certain files. A \_\_\_\_\_\_\_\_\_ is a program that adds a specific feature or function to a browser, allowing it to

# plug-in or plug in or plugin

Blooms: Remember Difficulty: 1 Easy Learning Outcome: 02-05 The Online Gold Mine: Telephony, Multimedia, Webcasting, Blogs, E-Commerce, and Social **Networking** Topic: The Online Gold Mine: Telephony, Multimedia, Webcasting, Blogs, E-Commerce, and Social Networking

199.  $(10.86)$  the interactivity of web pages are called \_\_\_\_\_\_\_. Small Java programs that can be quickly downloaded and run by most browsers to enhance

## applets or applet

Blooms: Remember Difficulty: 2 Medium Learning Outcome: 02-05 The Online Gold Mine: Telephony, Multimedia, Webcasting, Blogs, E-Commerce, and Social **Networking** 

200. (p. 86) Applets are written in a programming language called \_\_\_\_\_\_\_.

#### Java

Blooms: Remember Difficulty: 2 Medium Learning Outcome: 02-05 The Online Gold Mine: Telephony, Multimedia, Webcasting, Blogs, E-Commerce, and Social **Networking** Topic: The Online Gold Mine: Telephony, Multimedia, Webcasting, Blogs, E-Commerce, and Social Networking

201. (p. 87) The rapid sequencing of still images to create the appearance of motion is called \_\_\_\_\_

#### animation

Blooms: Remember Difficulty: 1 Easy Learning Outcome: 02-05 The Online Gold Mine: Telephony, Multimedia, Webcasting, Blogs, E-Commerce, and Social **Networking** Topic: The Online Gold Mine: Telephony, Multimedia, Webcasting, Blogs, E-Commerce, and Social Networking

202.  $(p. 87)$  the end of the file is sent is called \_\_\_\_\_\_\_. The process of transferring data in a continuous flow such that the file can be viewed before

## streaming

Blooms: Understand Difficulty: 2 Medium Learning Outcome: 02-05 The Online Gold Mine: Telephony, Multimedia, Webcasting, Blogs, E-Commerce, and Social **Networking** Topic: The Online Gold Mine: Telephony, Multimedia, Webcasting, Blogs, E-Commerce, and Social Networking

203.  $(p. 88)$  called \_\_\_\_\_\_\_\_ technology. The technology that causes software to automatically download information to a computer is

## push

Blooms: Remember Difficulty: 2 Medium Learning Outcome: 02-05 The Online Gold Mine: Telephony, Multimedia, Webcasting, Blogs, E-Commerce, and Social **Networking** 

204. "Blog" is short for \_\_\_\_\_\_\_\_\_\_\_\_\_\_\_\_\_.

(p. 88)

### web log

Blooms: Remember Difficulty: 1 Easy Learning Outcome: 02-05 The Online Gold Mine: Telephony, Multimedia, Webcasting, Blogs, E-Commerce, and Social **Networking** Topic: The Online Gold Mine: Telephony, Multimedia, Webcasting, Blogs, E-Commerce, and Social Networking

205. (p. 90) Delivering music, radio, or video from the Internet to a computer or other device is called  $\mathcal{L}=\mathcal{L}^{\mathcal{L}}$ 

### podcasting or podcasts or podcast

Blooms: Remember Difficulty: 1 Easy Learning Outcome: 02-05 The Online Gold Mine: Telephony, Multimedia, Webcasting, Blogs, E-Commerce, and Social **Networking** Topic: The Online Gold Mine: Telephony, Multimedia, Webcasting, Blogs, E-Commerce, and Social Networking

206. (p. 90) Conducting business activities online is called \_\_\_\_\_\_

### electronic commerce or e-commerce or ecommerce

Blooms: Remember Difficulty: 1 Easy Learning Outcome: 02-05 The Online Gold Mine: Telephony, Multimedia, Webcasting, Blogs, E-Commerce, and Social **Networking** Topic: The Online Gold Mine: Telephony, Multimedia, Webcasting, Blogs, E-Commerce, and Social Networking

207. The electronic sales or exchange of goods and services directly between companies, cutting

 $(p. 90)$  out intermediaries, is called \_\_\_\_\_\_\_\_ commerce.

### B2B or business-to-business

Blooms: Remember Difficulty: 1 Easy Learning Outcome: 02-05 The Online Gold Mine: Telephony, Multimedia, Webcasting, Blogs, E-Commerce, and Social **Networking** 

2-112

208.  $(p. 90)$  called \_\_\_\_\_\_\_\_\_. When shoppers browse for products in stores only to buy them from an online rival, this is

### showrooming

Blooms: Remember Difficulty: 1 Easy Learning Outcome: 02-05 The Online Gold Mine: Telephony, Multimedia, Webcasting, Blogs, E-Commerce, and Social **Networking** Topic: The Online Gold Mine: Telephony, Multimedia, Webcasting, Blogs, E-Commerce, and Social Networking

209. Facebook and MySpace are \_\_\_\_\_\_\_\_ websites.

(p. 92)

### social-networking or social networking or social network

Blooms: Understand Difficulty: 1 Easy Learning Outcome: 02-05 The Online Gold Mine: Telephony, Multimedia, Webcasting, Blogs, E-Commerce, and Social **Networking** Topic: The Online Gold Mine: Telephony, Multimedia, Webcasting, Blogs, E-Commerce, and Social Networking

210. Youtube and Flickr are \_\_\_\_\_\_\_ websites.

(p. 93)

#### media-sharing or media sharing

Blooms: Remember Difficulty: 2 Medium Learning Outcome: 02-05 The Online Gold Mine: Telephony, Multimedia, Webcasting, Blogs, E-Commerce, and Social **Networking** Topic: The Online Gold Mine: Telephony, Multimedia, Webcasting, Blogs, E-Commerce, and Social Networking

211. (p. 93) "Semantic markup" and "personal browser" are terms that apply to the concept of Web  $\overline{\phantom{a}}$  .

#### 3.0 or 3

Blooms: Understand Difficulty: 3 Hard Learning Outcome: 02-05 The Online Gold Mine: Telephony, Multimedia, Webcasting, Blogs, E-Commerce, and Social **Networking** 

2-113

212.  $(p. 97)$  from someone or somewhere other than the legitimate source. \_\_\_\_\_\_\_\_\_\_ is the forgery of an email name so that the message appears to have originated

## Spoofing

Blooms: Remember Difficulty: 1 Easy Learning Outcome: 02-06 The Intrusive Internet: Snooping, Spamming, Spoofing, Phishing, Pharming, Cookies, Spyware, and **Malware** Topic: The Intrusive Internet: Snooping, Spamming, Spoofing, Phishing, Pharming, Cookies, Spyware, and Malware

213. The sending of bogus text messages in order to obtain someone's personal information (ID  $(p. 97)$  theft) is called \_\_\_\_\_\_\_\_.

# smishing or SMS phishing

Blooms: Remember Difficulty: 2 Medium Learning Outcome: 02-06 The Intrusive Internet: Snooping, Spamming, Spoofing, Phishing, Pharming, Cookies, Spyware, and **Malware** Topic: The Intrusive Internet: Snooping, Spamming, Spoofing, Phishing, Pharming, Cookies, Spyware, and Malware

214. In \_\_\_\_\_\_\_\_\_, web visitors are redirected by malicious software to imposter web pages.

(p. 97)

## pharming

Blooms: Remember Difficulty: 1 Easy Learning Outcome: 02-06 The Intrusive Internet: Snooping, Spamming, Spoofing, Phishing, Pharming, Cookies, Spyware, and **Malware** Topic: The Intrusive Internet: Snooping, Spamming, Spoofing, Phishing, Pharming, Cookies, Spyware, and Malware

215.  $(p. 98)$  these small files help companies keep track of users' data. Little text files left on the hard disk by some websites visited by the user are called \_\_\_\_\_\_;

#### cookies

Blooms: Remember Difficulty: 1 Easy Learning Outcome: 02-06 The Intrusive Internet: Snooping, Spamming, Spoofing, Phishing, Pharming, Cookies, Spyware, and **Malware** Topic: The Intrusive Internet: Snooping, Spamming, Spoofing, Phishing, Pharming, Cookies, Spyware, and Malware

216. (p. 99) is a kind of spyware that tracks web surfing and online buying so that marketers can send users targeted and solicited pop-up and other ads.

## Adware or pop-up generator

Blooms: Remember Difficulty: 2 Medium Learning Outcome: 02-06 The Intrusive Internet: Snooping, Spamming, Spoofing, Phishing, Pharming, Cookies, Spyware, and **Malware** Topic: The Intrusive Internet: Snooping, Spamming, Spoofing, Phishing, Pharming, Cookies, Spyware, and Malware

217. Search (p. 99) return results from phony search services designed to send you to sites they run. L intercept your legitimate search requests made to real search engines and

## hijackers

Blooms: Remember Difficulty: 2 Medium Learning Outcome: 02-06 The Intrusive Internet: Snooping, Spamming, Spoofing, Phishing, Pharming, Cookies, Spyware, and **Malware** Topic: The Intrusive Internet: Snooping, Spamming, Spoofing, Phishing, Pharming, Cookies, Spyware, and Malware

- 218. can record each character you type and transmit the information to
- $(p. 99)$  someone else on the Internet, making it possible for strangers to learn your passwords and other information.

## Key loggers or Key logger

Blooms: Remember Difficulty: 2 Medium Learning Outcome: 02-06 The Intrusive Internet: Snooping, Spamming, Spoofing, Phishing, Pharming, Cookies, Spyware, and **Malware** Topic: The Intrusive Internet: Snooping, Spamming, Spoofing, Phishing, Pharming, Cookies, Spyware, and Malware

219. (p. 100) Computer viruses are a form of \_\_\_\_\_\_\_\_\_.

#### malware

Blooms: Remember Difficulty: 2 Medium Learning Outcome: 02-06 The Intrusive Internet: Snooping, Spamming, Spoofing, Phishing, Pharming, Cookies, Spyware, and **Malware** Topic: The Intrusive Internet: Snooping, Spamming, Spoofing, Phishing, Pharming, Cookies, Spyware, and Malware

# Essay Questions

220. (p. 52) What are the three things needed to gain access to the Internet?

To access the Internet, the user needs three things:

a. An access device, such as a personal computer with a modem;

- b. A physical connection, such as a telephone line;
- c. An Internet access provider (ISP).

Blooms: Remember Difficulty: 2 Medium Learning Outcome: 02-01 Connecting to the Internet: Narrowband, Broadband, and Access Providers Topic: Connecting to the Internet: Narrowband, Broadband, and Access Providers 221. (p. 52) What is the difference between baseband transmission and broadband transmission?

Bandwidth, or channel capacity, is an expression of how much data—text, voice, video, and so on—can be sent through a communications channel in a given amount of time. Baseband transmission allows only one signal at a time; broadband transmission allows several signals to be transmitted at once. Broadband connections include various kinds of high-speed wired connections, such as coaxial and fiber-optic cable.

> Blooms: Remember Difficulty: 1 Easy Learning Outcome: 02-01 Connecting to the Internet: Narrowband, Broadband, and Access Providers Topic: Connecting to the Internet: Narrowband, Broadband, and Access Providers

222. (p. 53) What is the difference between download and upload?

> Download is the transmission of data from a remote computer to a local computer/device, as from a website to a PC or a smartphone. Upload is the transmission of data from a local computer/device to a remote computer, as from a local PC to YouTube.

> > Blooms: Remember Difficulty: 1 Easy Learning Outcome: 02-01 Connecting to the Internet: Narrowband, Broadband, and Access Providers Topic: Connecting to the Internet: Narrowband, Broadband, and Access Providers

223. (p. 54) State the advantages and disadvantages of using a digital subscriber line (DSL) service.

An advantage of using DSL is that it is always on and, unlike cable, its transmission rate is relatively consistent. Also, one can talk on the phone and send data at the same time. The disadvantage is that one has to live no farther than about 4.5 miles from a phone company central switching office, because the access speed and reliability degrade with distance.

Blooms: Understand

Difficulty: 2 Medium Learning Outcome: 02-01 Connecting to the Internet: Narrowband, Broadband, and Access Providers Topic: Connecting to the Internet: Narrowband, Broadband, and Access Providers

224. (p. 54- 55) What is a T1 line?

> A T1 line is an expensive trunk line that carries 24 normal telephone circuits and has a transmission rate of 1.5-6 Mbps. They are generally leased by corporate, government, and academic sites.

> > Blooms: Remember Difficulty: 1 Easy Learning Outcome: 02-01 Connecting to the Internet: Narrowband, Broadband, and Access Providers Topic: Connecting to the Internet: Narrowband, Broadband, and Access Providers

225. (p. 52- 58) List four means of Internet connection.

Some of the principal means of Internet connection:

a. telephone (dialup) modem

b. high-speed phone lines-DSL and T1/T3/T4

c. cable modem/cable TV service

d. wireless-satellite, Wi-Fi, 3G/4G

Blooms: Remember Difficulty: 2 Medium Learning Outcome: 02-01 Connecting to the Internet: Narrowband, Broadband, and Access Providers Topic: Connecting to the Internet: Narrowband, Broadband, and Access Providers

226. (p. 58) What is an Internet service provider (ISP)?

> In addition to having an access device and a means of connection, to get on the Internet, you need to go through an Internet access provider, or an Internet service provider (ISP)—a local, regional, or national organization that provides access to the Internet for a fee. The ISP may own the facilities that it uses to deliver services, or it may lease the facilities of another provider. Examples of national providers are Comcast, CenturyLink, Charter, Cox Cable, AT&T, Frontier, and Verizon; there are many others. There are also still some free ISPs.

> > Blooms: Understand Difficulty: 1 Easy Learning Outcome: 02-01 Connecting to the Internet: Narrowband, Broadband, and Access Providers Topic: Connecting to the Internet: Narrowband, Broadband, and Access Providers

227. (p. 60) What is Transmission Control Protocol/Internet Protocol (TCP/IP)?

The protocol—set of rules—that enables all computers to use data transmitted on the Internet is Transmission Control Protocol/Internet Protocol, or TCP/IP, which was developed in 1978 by ARPA (U.S. Department of Defense, Advanced Research Projects Agency). TCP/IP is used for all Internet transactions, from sending email to downloading pictures, audio, video, etc.

Among other things, TCP/IP determines how the sending device indicates that it has finished sending a message and how the receiving device indicates that it has received the message. TCP/IP breaks the data in a message into separate packets, fixed-length blocks of data for transmission. This allows a message to be split up and its parts sent by separate routes yet still all wind up in the same place. IP is used to send the packets across the Internet to their final destination, and TCP is used to reassemble the packets in the correct order. The packets do not have to follow the same network routes to reach their destination because all the packets have the same IP address.

> Blooms: Understand Difficulty: 3 Hard Learning Outcome: 02-02 How Does the Internet Work? Topic: How Does the Internet Work?

228. (p. 61) What is an IP (Internet Protocol) address?

> An IP address uniquely identifies every computer and device connected to the Internet. An IP address consists of four sets of numbers between 0 and 255 separated by decimals (called a dotted quad)—for example, 1.160.10.240. An IP address is similar to a street address, but street addresses rarely change, whereas IP addresses often do. Each time you connect to your Internet access provider, it assigns your computer a new IP address, called a dynamic IP address, for your online session. When you request data from the Internet, it is transmitted to your computer's IP address. When you disconnect, your provider frees up the IP address you were using and reassigns it to another user.

Whereas a dynamic IP address changes each time you connect to the Internet, a static IP address is the same every time you connect. Established organizational websites have their own static IP addresses, which they pay for. If your computer is constantly connected to the Internet through a local network at work or school, most likely you have a static IP address.

> Blooms: Understand Difficulty: 3 Hard Learning Outcome: 02-02 How Does the Internet Work? Topic: How Does the Internet Work?

229. (p. 62) What is the Internet Corporation for Assigned Names and Numbers (ICANN)?

The Internet Corporation for Assigned Names and Numbers (ICANN) is a global, privatesector, nonprofit corporation that was established to regulate human-friendly Internet domain names—those addresses ending with .com, .org, .net, and so on, that overlie IP addresses and identify the website type.

ICANN doesn't control content or deal with access to the Internet.

Blooms: Remember Difficulty: 2 Medium Learning Outcome: 02-02 How Does the Internet Work? Topic: How Does the Internet Work? 230. (p. 64- 65) List and explain the parts of a URL.

> The URL (Uniform Resource Locator) is a string of characters that points to a specific piece of information anywhere on the web; the URL is the website's unique address. A URL consists of (1) the web protocol, (2) the domain name or web server name, (3) the directory name (or folder) on that server, and (4) the file within that directory (perhaps with an extension, such as html or htm).

> > Blooms: Understand Difficulty: 3 Hard Learning Outcome: 02-03 The World Wide Web Topic: The World Wide Web

231.  $(p. 65-$  how it relates to TCP/IP. 66) Web pages are created with hypertext markup language (HTML). Explain what HTML is and

The basic communications protocol that makes the Internet work TCP/IP (Transmission Control Protocol/Internet Protocol). The communications protocol used to access that part of the Internet called the World Wide Web is Hypertext Transfer Protocol (HTTP). A hypertext document uses hypertext markup language (HTML), which uses hypertext links, to connect with other documents. The foundations of the World Wide Web, then, are HTML and its hypertext links.

Hypertext markup language (HTML) is the set of special instructions (called "tags" or "markups") that are used to specify document structure, formatting, and links to other multimedia documents on the web. Extensible hypertext markup language (XHTML) is the new and current version of HTML, a stricter version required by the fact that web content now needs to be delivered to smartphones and other devices that have fewer resources than traditional computers have.

Hypertext links—also called hyperlinks, hotlinks, or just links—are HTML connections to other documents or web pages that contain related information. Hyperlinks usually appear as underlined or colored words.

> Blooms: Understand Difficulty: 3 Hard

Learning Outcome: 02-03 The World Wide Web Topic: The World Wide Web

232.  $(p. 71-$  type of search engine? 72) What's the difference between a keyword index type of search engine and a subject directory

A keyword index allows you to search for information by typing one or more keywords, and the search engine then displays a list of web pages, or "hits," that contain those key words. A subject directory allows you to search for information by selecting lists of categories or topics, such as "Business and Commerce" or "Art and Humanities."

> Blooms: Remember Difficulty: 2 Medium Learning Outcome: 02-03 The World Wide Web Topic: The World Wide Web

233. (p. 75) Explain some ways to evaluate and source information found on the web.

See the Practical Action box on page 75 for this discussion; answers should include most of the main points discussed here.

> Blooms: Understand Difficulty: 3 Hard Learning Outcome: 02-03 The World Wide Web Topic: The World Wide Web

234.  $(p. 78)$  the four major webmail services. Explain what webmail is; what are two advantages and two disadvantages of webmail? Name

With web-based email, or webmail, you send and receive messages by interacting via a browser with a website.

The advantages of web-based email are that you can easily send and receive messages while traveling anywhere in the world, and the cost of the service itself is usually free. Also, you can use any personal computer and browser to keep up with your email.

The disadvantages are that, because you aren't paying for the service, webmail providers support it with advertising, which means you'll have to deal with lots of ads. Purveyors of junk mail (spam) also tend to heavily target webmail services, so users are bombarded with unwanted sales pitches. Finally, hackers commonly steal webmail users' address books and then send scam emails to all the people/organizations in the address lists. The big four webmail carriers are Yahoo!Mail, Microsoft Outlook.com, Gmail (Google), and

AIM Mail (AOL.com).

Blooms: Understand Difficulty: 3 Hard Learning Outcome: 02-04 Email, Instant Messaging, and Other Ways of Communicating Over the Net Topic: Email, Instant Messaging, and Other Ways of Communicating Over the Net 235. List some rules of email netiquette.

(p. 81)

- a. Don't waste people's time.
- b. Don't say anything online that you would not say to a person's face.
- c. Include a helpful subject lime.
- d. Be clear and avoid overuse of shorthand expressions and emoticons.
- e. Use correct grammar and spelling.
- f. Avoid flaming.
- g. Avoid use of all-capital letters (shouting) unless they are required for emphasis.
- h. Avoid sloppiness.
- i. Don't send huge file attachments, unless requested.

Blooms: Understand Difficulty: 2 Medium Learning Outcome: 02-04 Email, Instant Messaging, and Other Ways of Communicating Over the Net Topic: Email, Instant Messaging, and Other Ways of Communicating Over the Net

236. Explain what a thread is and where it is used.

(p. 83)

A message board is a web-based discussion group that does not require a newsreader. These special-interest discussions may be accessed through a web browser (not email) from Yahoo! Groups and Google Groups. Some groups are open to the public; others are members only. Users post a message—which is called an article—to the bulletin board, which other users can read and write replies to. A collection of messages on a particular subject is called a thread or a threaded discussion.

> Blooms: Understand Difficulty: 2 Medium Learning Outcome: 02-04 Email, Instant Messaging, and Other Ways of Communicating Over the Net Topic: Email, Instant Messaging, and Other Ways of Communicating Over the Net

237. (p. 92) Define "Web 2.0."

> Web 2.0 can be defined as the move toward a more social, collaborative, interactive, and responsive web. As websites have become easier to use, they allow users to better harness the collective power of people, which has led to a "social web" or "social media," involving not only blogs and wikis (for sharing information) but also social networks and media sharing. The common theme of all these is human interaction.

> Blooms: Understand Difficulty: 3 Hard Learning Outcome: 02-05 The Online Gold Mine: Telephony, Multimedia, Webcasting, Blogs, E-Commerce, and Social Networking Topic: The Online Gold Mine: Telephony, Multimedia, Webcasting, Blogs, E-Commerce, and Social Networking

238. (p. 94) What are some negative aspects of social networking?

> • Social communication skills are diminished: Too much online interaction can hurt real-life relationships. Uploading photos, forwarding inane quizzes, posting dumb jokes, or tweeting unimportant information about our whereabouts are no substitute for face-to-face or phone communication. Body language and voice inflection can express nuances that typing cannot.

> • Your supposedly private data is used to sell you stuff: Even people who set their Facebook profiles to the strictest privacy settings aren't necessarily protected from having their personal information leaked all over the web or used in ads.

> • Your online data may exist forever and can be used against you: Your supposedly "deleted" photos and messages may remain online for years. This gives potential employers the opportunity to turn up inappropriate photos you posted and criminals the chance to use them in fraudulent schemes, such as fake adoption scams.

• Social networks may be used to attack others: Social-networking sites can become platforms for anonymous bullying and other types of attacks. Anonymity can allow Internet bloggers and site users to inflict pain and shame on others.

• Employers don't often ask for this information right now, but be aware that, when you are looking for a job, what's on your Facebook page may hurt your chances.

Difficulty: 2 Medium Learning Outcome: 02-05 The Online Gold Mine: Telephony, Multimedia, Webcasting, Blogs, E-Commerce, and Social **Networking** Topic: The Online Gold Mine: Telephony, Multimedia, Webcasting, Blogs, E-Commerce, and Social Networking

239. Distinguish spoofing, phishing, and pharming.

(p. 97-

98)

Spoofing is the forgery of an email sender name so that the message appears to have originated from someone or somewhere other than the actual source. Phishing is (1) the sending of a forged email that (2) directs recipients to a replica of an existing web page, both of which pretend to belong to a legitimate company. The purpose of the fraudulent sender is to "phish" for, or entice people to share, their personal, financial, or password data. In pharming, thieves implant malicious software on a victim's computer that redirects the user to an impostor web page even when the individual types the correct address into his or her browser.

Blooms: Understand Difficulty: 2 Medium Learning Outcome: 02-06 The Intrusive Internet: Snooping, Spamming, Spoofing, Phishing, Pharming, Cookies, Spyware, and **Malware** Topic: The Intrusive Internet: Snooping, Spamming, Spoofing, Phishing, Pharming, Cookies, Spyware, and Malware 240. (p. 98- 99) Explain three types of spyware.

> 1. Adware, or pop-up generator, tracks web surfing or online buying so that marketers can send you targeted and unsolicited pop-up and other ads. This is the most common, and benign, type of spyware. Adware can be developed by legitimate companies such as Verizon and Panasonic but also by all kinds of fly-by-night purveyors of pornography and gambling operating from computer servers in Russia, Spain, and the Virgin Islands.

> 2. Browser hijackers change settings in your browser without your knowledge, often changing your browser's home page and replacing it with another web page, and search hijackers intercept your legitimate search requests made to real search engines and return results from phony search services designed to send you to sites they run.

> 3. Key loggers, or keystroke loggers, can record each character you type and transmit that information to someone else on the Internet, making it possible for strangers to learn your passwords and other information. For instance, some may secretly record the keystrokes you use to log into online bank accounts and then send the information off to who knows where.

Blooms: Understand Difficulty: 3 Hard Learning Outcome: 02-06 The Intrusive Internet: Snooping, Spamming, Spoofing, Phishing, Pharming, Cookies, Spyware, and **Malware** Topic: The Intrusive Internet: Snooping, Spamming, Spoofing, Phishing, Pharming, Cookies, Spyware, and Malware

241. (p. 100- 101) List five ways to avoid/fight viruses.

> • Download virus protection software and follow instructions for installing it on your machine. (Don't use antivirus software from companies you know nothing about.) Scan your entire system with antivirus software the first time it's installed; then scan it regularly after that. Also scan any new CDs and drives before using them.

• Don't open, download, or execute any files, email messages, or email attachments if the source is unknown or if the subject line of an email is questionable or unexpected.

• Delete all spam and email messages from strangers. Don't open, forward, or reply to such messages.

• Use webmail sparingly, since viruses can hide in the HTML coding of the email. Even the simple act of previewing the message in your email program can activate the virus and infect your computer.

• Don't start your computer with a flash drive, USB thumb drive, or CD/DVD in place.

• Back up your data files regularly, and keep at least one backup device in a location separate from your computer or use an online (cloud) backup service.

• If you discover you have a virus, ask your antivirus software provider to scan your computer online; then follow its directions for cleaning or deleting the virus.

Blooms: Understand Difficulty: 2 Medium Learning Outcome: 02-06 The Intrusive Internet: Snooping, Spamming, Spoofing, Phishing, Pharming, Cookies, Spyware, and **Malware** Topic: The Intrusive Internet: Snooping, Spamming, Spoofing, Phishing, Pharming, Cookies, Spyware, and Malware

2-128 Copyright © 2015 McGraw-Hill Education. All rights reserved. No reproduction or distribution without the prior written consent of McGraw-Hill Education.